# **Contents**

About the Memory Manager 2-3 Temporary Memory 2-4 Multiple Heap Zones 2-5 The System Global Variables 2-6 Using the Memory Manager 2-7 Reading and Writing System Global Variables 2-8 Extending an Application's Memory 2-9 Allocating Temporary Memory 2-10 Determining the Features of Temporary Memory 2-11 Using the System Heap 2-12 Allocating Memory at Startup Time 2-13 Creating Heap Zones 2-14 Installing a Purge-Warning Procedure 2-16 Organization of Memory 2-19 Heap Zones 2-19 Block Headers 2-22 Memory Manager Reference 2-24 Data Types 2-24 Memory Manager Routines 2-26 Setting Up the Application Heap 2-27 Allocating and Releasing Relocatable Blocks of Memory 2-29 Allocating and Releasing Nonrelocatable Blocks of Memory 2-35 Changing the Sizes of Relocatable and Nonrelocatable Blocks 2-39 Setting the Properties of Relocatable Blocks 2-43 Managing Relocatable Blocks 2-51 Manipulating Blocks of Memory 2-59 Assessing Memory Conditions 2-66 Freeing Memory 2-71 Grow-Zone Operations 2-76 Allocating Temporary Memory 2-77

Accessing Heap Zones 2-80<br>Manipulating Heap Zones 2-83 **Manipulating Heap Zones** Application-Defined Routines 2-89 Grow-Zone Functions 2-89 Purge-Warning Procedures 2-90 Summary of the Memory Manager 2-93 Pascal Summary 2-93 Constants 2-93 Data Types 2-93 Memory Manager Routines 2-94 Application-Defined Routines 2-97 C Summary 2-97 Constants 2-97 Data Types 2-97 Memory Manager Routines 2-98 Application-Defined Routines 2-101 Assembly-Language Summary 2-101 Constants 2-101 Data Structures 2-102 Trap Macros 2-102 Global Variables 2-104 Result Codes 2-105

This chapter describes how your application can use the Memory Manager to manage memory both in its own partition and outside its partition. Ordinarily, you allocate memory in your application heap only. You might, however, occasionally need to access memory outside of your application partition, or you might want to create additional heap zones within your application partition.

You need to read this chapter if you want to use Memory Manager routines other than those described in the chapter "Introduction to Memory Management" in this book. That chapter shows how to use the Memory Manager and other system software components to perform the most common memory-manipulation operations while avoiding heap fragmentation and low memory situations. This chapter addresses a number of other important memory-related issues.

This chapter begins with a description of areas of memory that are outside your application's partition and their typical uses. Then it describes how you can

- allocate temporary memory
- allocate memory in and install code into the system heap
- read and change the values of system global variables
- allocate high memory during the startup process
- create additional heap zones within your application's partition
- install a purge-warning procedure for a heap zone

This chapter also addresses some advanced topics that are generally of use only to developers of very specialized applications or memory utilities. These advanced topics include

- how the Memory Manager organizes heap zones
- how the Memory Manager organizes memory blocks

To use this chapter, you should be familiar with ordinary use of the Memory Manager and other system software components that allow you to manage memory, as described in the chapter "Introduction to Memory Management" earlier in this book.

The "Memory Manager Reference" and "Summary of the Memory Manager" sections in this chapter provide a complete reference and summary of the constants, data types, and routines provided by the Memory Manager.

# About the Memory Manager

The Memory Manager is the part of the Macintosh Operating System that controls the dynamic **allocation** of memory space. Ordinarily, you need to access information only within your own application's heap, stack, and A5 world. Occasionally, however, you might need to use the Memory Manager to allocate temporary memory outside of your application's partition or to initialize new heap zones within your application partition. You might also need to read a system global variable to obtain information about the environment in which your application is executing.

#### Memory Manager

The Memory Manager provides a large number of routines that you can use to perform various operations on blocks within your application partition. You can use the Memory Manager to

- set up your application partition
- allocate and release both relocatable and nonrelocatable blocks in your application heap
- copy data from nonrelocatable blocks to relocatable blocks, and vice versa
- determine how much space is free in your heap
- determine the location of the top of your stack
- determine the size of a memory block and, if necessary, change that size
- change the properties of relocatable blocks
- install or remove a grow-zone function for your heap
- obtain the result code of the most recent Memory Manager routine executed

The Memory Manager also provides routines that you can use to access areas of memory outside your application partition. You can use the Memory Manager to

- allocate memory outside your partition that is currently unused by any open application or by the Operating System
- allocate memory in the system heap

This section describes the areas of memory that lie outside your application partition. It also describes multiple heap zones.

## Temporary Memory

In the Macintosh multitasking environment, your application is limited to a particular memory partition (whose size is determined by information in the 'SIZE' resource of your application). The size of your application's partition places certain limits on the size of your application heap and hence on the sizes of the buffers and other data structures that your application can use.

If for some reason you need more memory than is currently available in your application heap, you can ask the Operating System to let you use any available memory that is not yet allocated to any other application. This memory, called **temporary memory,** is allocated from the available unused RAM; in general, that memory is not contiguous with the memory in your application's zone

Your application should use temporary memory only for occasional short-term purposes that could be accomplished in less space, though perhaps less efficiently. For example, if you want to copy a large file, you might try to allocate a fairly large buffer of temporary memory. If you receive the temporary memory, you can use the large buffer to copy data from the source file into the destination file. If, however, the request for temporary memory fails, you can instead use a smaller buffer within your application heap. Although the use of a smaller buffer might prolong the copy operation, the file is nonetheless copied.

## Memory Manager

One good reason for using temporary memory only occasionally is that you cannot assume that you will always receive the temporary memory you request. For example, if two or more applications use all available memory outside the system partition, then a request by any of them for some temporary memory would fail.

Another strategy for using temporary memory is to use it, when possible, for all nonessential memory requests. For example, you could allocate window records and any associated window data using temporary memory. This scheme allows you to keep your application partition relatively small (because you don't need space for nonessential tasks) but assumes that users will not fill up the available memory with other applications.

## Multiple Heap Zones

A **heap zone** is a heap (that is, an area in which you can dynamically allocate and release memory on demand) together with a zone header and a zone trailer. The **zone header** is an area of memory that contains essential information about the heap, such as the number of free bytes in the heap and the addresses of the heap's grow-zone function and purge-warning procedure. The **zone trailer** is just a minimum-sized block placed as a marker at the end of the heap zone. (See "Heap Zones" on page 2-19 for a complete description of zone headers and trailers.)

When your application is executing, there exist at least two heap zones: your application's heap zone (created when your application was launched) and the system heap zone (created when the system was started up). The **system heap zone** is the heap zone that contains the system heap. Your **application heap zone** (also known as the **original application heap zone**) is the heap zone initially provided by the Memory Manager for use by your application and any system software routines your application calls.

Ordinarily, you allocate and release blocks of memory in the **current heap zone,** which by default is your application heap zone. Unless you change the current heap zone (for example, by calling the InitZone or SetZone procedures), you do not need to worry about which is the current zone; all blocks that you access are taken from the current heap zone, that is, your application heap zone.

Occasionally, however, you might need to allocate memory in the system heap zone. System software uses the system heap to store information it needs. Although, in general, you should not allocate memory in the system heap, there are several valid reasons for doing so. First, if you are implementing a system extension, the extension can use the system heap to store information. Second, if you want the Time Manager or Vertical Retrace Manager to execute some interrupt code when your application is not the current application, you might in certain cases need to store the task record and the task code in the system heap. Third, if you write interrupt code that itself uses heap memory, you should either place that memory in the system heap or hold it in real RAM to prevent page faults at interrupt time, as discussed in the chapter "Virtual Memory Manager" in this book.

You can create additional heap zones for your application's own use by calling the InitZone procedure. If you do maintain more than one heap zone, you can find out which heap zone is the current one at any time by calling the Get Zone function, and you can switch zones by calling the SetZone procedure. Almost all Memory Manager operations implicitly apply to the current heap zone. To refer to the system heap zone or to the (original) application heap zone, you can call the functions SystemZone or ApplicationZone. To find out which zone a particular block resides in, you can call the HandleZone function (if the block is relocatable) or the PtrZone function (if it's nonrelocatable).

## ▲ **WARNING**

Be sure, when calling routines that access blocks, that the zone in which the block is located is the current zone. If, for example, you attempt to release an empty resource in the system zone when the current zone is not the system zone, the Operating System might incorrectly update the list of free master pointers in your partition. ▲

Once you have created a heap zone, it remains fixed in size and location. For this reason, it usually makes more sense to use the undivided application heap zone for all of your memory-allocation needs. You might, however, choose to initialize an additional heap zone in circumstances like these:

- If you are implementing a software development environment and want to launch applications within the development environment's partition, you can initialize a heap zone for the launched application to use as its heap zone.
- If you want to avoid heap fragmentation but cannot prevent allocation of small nonrelocatable blocks in the middle of your program's execution, you could, soon after your application starts up, allocate a small heap zone to hold the nonrelocatable blocks you allocate during execution.
- If you need to resize a particular handle quite often, you can minimize the resizing time by creating a heap zone whose size is set to the maximum size the handle will ever be assigned. Because there is only one relocatable block in the new heap zone, the resizing is likely to happen more quickly than if that block were in the original heap zone (where other relocatable blocks in the zone might need to be moved).

Before deciding to create additional heap zones, however, make sure that you really need to. Maintaining multiple heap zones requires a considerable amount of extra work. You must always make sure to allocate or release memory in the correct zone, and you must monitor memory conditions in each zone so that your application doesn't run out of memory.

# The System Global Variables

Just as the Toolbox stores information about your drawing environment in a set of QuickDraw global variables within your application partition, the Operating System and Toolbox store information about the entire multiple-application environment in a set of **system global variables,** also called low-memory global variables. The system global variables are stored in the lowest part of the physical RAM, in the system partition.

Most system global variables are intended for use by system software only, and you should never need to read or write them directly. Current versions of system software contain functions that return values equivalent to most of the important system global variables. Use those routines whenever they are available. However, you might occasionally need to access the value of a system global variable to maintain compatibility with previous versions of system software, or you might need to access a system global variable whose value no equivalent function returns.

The MPW interface file  $\forall y \in \mathbb{R}$  or  $y \in \mathbb{R}$  of the memory locations at which system global variables are stored in the latest version of system software. For example, SysEqu.p contains lines like these:

CONST

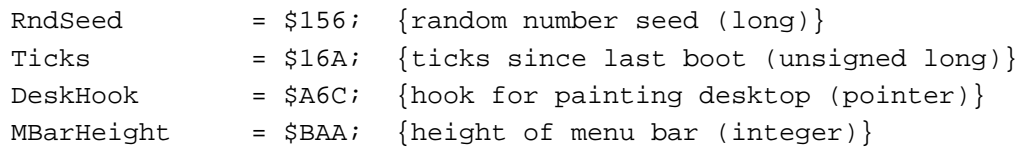

You can use these memory locations to examine the value of one of these variables. See "Reading and Writing System Global Variables" on page 2-8 for instructions on reading and writing the values of system global variables from a high-level language.

You should avoid relying on the value of a system global variable whenever possible. The meanings of many global variables have changed in the past and will change again in the future. Using the system global variables documented in *Inside Macintosh* is fairly safe, but you risk incompatibility with future versions of system software if you attempt to access global variables defined in the interface files but not explicitly documented.

Even when *Inside Macintosh* does document a particular system global variable, you should use any available routines to access that variable's value instead of examining it directly. For example, you should use the TickCount function to find the number of ticks since startup instead of examining the Ticks global variable directly.

## **IMPORTANT**

You should read or write the value of a system global variable only when that variable is documented in *Inside Macintosh* and when there is no alternate method of reading or writing the information you need. ▲

# Using the Memory Manager

This section discusses the techniques you can use both to deal with memory outside of your application's partition and to manipulate your own application's partition.

You can use the techniques in this section to

■ read and write the values of system global variables when there is no Toolbox routine that would accomplish the work for you

- check for the availability of temporary memory and use it to speed operations that depend on memory buffers
- allocate memory in the system heap
- install code into the system heap
- allocate memory at the high end of the available RAM from within a system extension during the startup process
- initialize new heap zones within your application heap zone, on your application's stack, or in the application global variables area
- install a purge-warning procedure for your application heap zone

# Reading and Writing System Global Variables

In general, you should avoid relying on the values of system global variables whenever possible. However, you might occasionally need to access the value of one of these variables. Because the actual values associated with global variables in MPW's SysEqu.p interface file are memory locations, you can access the value of a low-memory variable simply by dereferencing a memory location.

Many system global variables are process-independent, but some are process-specific. The Operating System swaps the values of the process-specific variables as it switches processes. If you write interrupt code that reads low memory, that code could execute at a time when another process's system global variables are installed. Therefore, before reading low memory from interrupt code, you should call the Process Manager to ensure that your process is the current process. If it is not, you should not rely on the value of system global variables that could conceivably be process-specific.

## **Note**

No available documentation distinguishes process-specific from process-independent system global variables. ◆

The routine defined in Listing 2-1 illustrates how you can read a system global variable, in this case the system global variable  $\text{Buffer},$  which gives the address of the highest byte of allocatable memory.

**Listing 2-1** Reading the value of a system global variable

```
FUNCTION FindHighestByte: LongInt;
TYPE
   LongPtr = ^LongInt;
BEGIN
   FindHighestByte := LongPtr(BufPtr)^{'};
END;
```
In Pascal, the main technique for reading system global variables is to define a new data type that points to the variable type you want to read. In this example, the address is

Memory Manager

stored as a long integer. Thus, the memory location BufPtr is really a pointer to a long integer. Because of Pascal's strict typing rules, you must cast the low-memory address into a pointer to a long integer. Then, you can dereference the pointer and return the long integer itself as the function result.

You can use a similar technique to change the value of a system global variable. For example, suppose you are writing an extension that displays a window at startup time. To maintain compatibility with pre-Macintosh II systems, you need to clear the system global variable named DeskHook. This global variable holds a ProcPtr that references a procedure called by system software to paint the desktop. If the value of the pointer is NIL, the system software uses the standard desktop pattern. If you do not set DeskHook to NIL, the system software might attempt to use whatever random data it contains to call an updating procedure when you move or close your window. The procedure defined in Listing 2-2 sets DeskHook to NIL.

## **Listing 2-2** Changing the value of a system global variable

```
PROCEDURE ClearDeskHook;
TYPE
  ProcPtrPtr = ^ProcPtr; \{pointer to Procltr\}VAR
  deskHookProc: ProcPtrPtr;
BEGIN
  deskHookProc := ProcPtrPtr(DeskHook); {initialize variable}
  deskHookProc^ := NIL; {clear DeskHook proc}
END;
```
You can use a similar technique to change the value of any other documented system global variable.

# Extending an Application's Memory

Rather than using your application's 'SIZE' resource to specify a preferred partition size that is large enough to contain the largest possible application heap, you should specify a smaller but adequate partition size. When you need more memory for temporary use, you can use a set of Memory Manager routines for the allocation of temporary memory.

By using the routines for allocating temporary memory, your application can request some additional memory for occasional short-term needs. For example, the Finder uses these temporary-memory routines to secure buffer space for use during file copy operations. Any available memory (that is, memory currently unallocated to any application's partition) is dedicated to this purpose. The Finder releases this memory as soon as the copy is completed, thus making the memory available to other applications or to the Operating System for launching new applications.

Because the requested amount of memory might not be available, you cannot be sure that every request for temporary memory will be honored. Thus, you should make sure that your application will work even if your request for temporary memory is denied. For example, if the Finder cannot allocate a large temporary copy buffer, it uses a reserved small copy buffer from within its own heap zone, prolonging the copying but performing it nonetheless.

Temporary memory is taken from RAM that is reserved for (but not yet used by) other applications. Thus, if you use too much temporary memory or hold temporary memory for long periods of time, you might prevent the user from being able to launch other applications. In certain circumstances, however, you can hold temporary memory indefinitely. For example, if the temporary memory is used for open files and the user can free that memory simply by closing those files, it is safe to hold onto that memory as long as necessary.

Temporary memory is tracked (or monitored) for each application, and so you must use it only for code that is running on an application's behalf. Moreover, the Operating System frees all temporary memory allocated to an application when the application quits or crashes. As a result, you should not use temporary memory for VBL tasks, Time Manager tasks, or other procedures that should continue to be executed after your application quits. Similarly, it is wise not to use temporary memory for an interprocess buffer (that is, a buffer whose address is passed to another application in a high-level event) because the originating application could crash, quit, or be terminated, thereby causing the temporary memory to be released before (or even while) the receiving application uses that memory.

Although you can usually perform ordinary Memory Manager operations on temporary memory, there are two restrictions. First, you must never lock temporary memory across calls to GetNextEvent or WaitNextEvent. Second, although you can determine the zone from which temporary memory is generated (using the HandleZone function), you should not use this information to make new blocks or perform heap operations on your own.

## Allocating Temporary Memory

You can request a block of memory for temporary use by calling the Memory Manager's TempNewHandle function. This function attempts to allocate a new relocatable block of the specified size for temporary use. For example, to request a block that is one-quarter megabyte in size, you might issue this command:

myHandle := TempNewHandle(\$40000, myErr); {request temp memory}

If the routine succeeds, it returns a handle to the block of memory. The block of memory returned by a successful call to TempNewHandle is initially unlocked. If an error occurs and TempNewHandle fails, it returns a NIL handle. You should always check for NIL handles before using any temporary memory. If you detect a NIL handle, the second parameter (in this example,  $myErr$ ) contains the result code from the function.

Instead of asking for a specific amount of memory and then checking the returned handle to find out whether it was allocated, you might prefer to determine beforehand how much temporary memory is available. There are two functions that return information on the amount of free memory available for temporary allocation. The first is the TempFreeMem function, which you can use as follows:

memFree := TempFreeMem; {find amount of free temporary memory}

The result is a long integer containing the amount, in bytes, of free memory available for temporary allocation. It usually isn't possible to allocate a block of this size because of fragmentation. Consequently, you'll probably want to use the second function, TempMaxMem, to determine the size of the largest contiguous block of space available. To allocate that block, you can write

```
mySize := TempMaxMem(grow);myHandle := TempNewHandle(mySize, myErr);
```
The TempMaxMem function returns the size, in bytes, of the largest contiguous free block available for temporary allocation. (The TempMaxMem function is analogous to the MaxMem function.) The grow parameter is a variable parameter of type Size; after the function returns, it always contains 0, because the temporary memory does not come from the application's heap. Even when you use TempMaxMem to determine the size of the available memory, you should check that the handle returned by TempNewHandle is not NIL.

## Determining the Features of Temporary Memory

Only computers running system software version 7.0 and later can use temporary memory as described in this chapter. For this reason, you should always check that the routines are available and that they have the features you require before calling them.

## **Note**

The temporary-memory routines are available in some earlier system software versions when MultiFinder is running. However, the handles to blocks of temporary memory are neither tracked nor real. ◆

The Gestalt function includes a selector to determine whether the temporary-memory routines are present in the operating environment and, if they are, whether the temporary-memory handles are tracked and whether they are real. If temporary-memory handles are not tracked, you must release temporary memory before your next call to GetNextEvent or WaitNextEvent. If temporary-memory handles are not real, then you cannot use normal Memory Manager routines such as HLock to manipulate them.

## Memory Manager

To determine whether the temporary-memory routines are implemented, you can check the value returned by the TempMemCallsAvailable function, defined in Listing 2-3.

```
Listing 2-3 Determining whether temporary-memory routines are available
```

```
FUNCTION TempMemCallsAvailable: Boolean;
VAR
  myErr: OSErr; {Gestalt result code}myRsp: LongInt; {response returned by Gestalt}
BEGIN
  TempMemCallsAvailable := FALSE;
  myErr := Gestalt(gestaltOSAttr, myRsp);
  IF myErr <> noErr THEN
     DoError(myErr) {Gestalt failed}
  ELSE \{check\} bit for temp mem support
     TempMemCallsAvailable :=
          BAND(myRsp, gestaltTempMemSupport) <> 0;
END;
```
You can use similar code to determine whether temporary-memory handles are real and whether the temporary memory is tracked.

## Using the System Heap

The system heap is used to store most of the information needed by the Operating System and other system software components. As a result, it is ideal for storing information needed by a system extension (which by definition extends the capabilities of system software). You might also need to use the system heap to store a task record and the code for an interrupt task that should continue to be executed when your application is not the current application.

Allocating blocks in the system heap is straightforward. Most ordinary Memory Manager routines have counterparts that allocate memory in the system heap zone instead of the current heap zone. For example, the counterpart of the  $NewPetr$  function is the NewPtrSys function. The following line of code allocates a new nonrelocatable block of memory in the system heap to store a Time Manager task record:

```
myTaskPtr := QElemPtr(NewPtrSys(SizeOf(TMTask)));
```
Alternatively, you can change the current zone and use ordinary Memory Manager operations, as follows:

```
SetZone(SystemZone);
myTaskPtr := QElemPtr(NewPtr(SizeOf(TMTask)));
...
SetZone(ApplicationZone);
```
## Memory Manager

You might also need to store the interrupt code itself in the system heap. For example, when an application that installed a vertical retrace task with the VInstall function is in the background, the Vertical Retrace Manager executes the task only if the vblAddr field of the task record points to a routine in the system heap.

Unfortunately, manually copying a routine into the system heap is difficult in Pascal. The easiest way to install code into the system heap is to place the code into a separate stand-alone code resource in your application's resource fork. You should set the system heap bit and the locked bit of the code resource's attributes. Then, when you need to use the code, you must load the resource from the resource file and cast the resource handle's master pointer into a procedure pointer (a variable of type ProcPtr), as follows:

```
myProcHandle := GetResource(kProcType, kProcID);
IF myProcHandle <> NIL THEN
   myTaskPtr^.vblAddr := ProcPtr(myProcHandle^);
```
Because the resource is locked in memory, you don't have to worry about creating a dangling pointer when you dereference a handle to the resource. If you want the code to remain in the system heap after the user quits your application, you can call the Resource Manager procedure DetachResource so that closing your application's resource fork does not destroy the resource data. Note, however, that if you do so and your application crashes, the code still remains in the system heap.

Once you have loaded a code resource into memory and created a ProcPtr that references the entry point of the code resource, you can use that ProcPtr just as you can use any such variable. For example, you could assign the value of the variable to the vblAddr field of a vertical retrace task record (as shown just above). If you are programming in assembly language, you can then call the code directly. To call the routine from a high-level language such as Pascal, you'll need to use some inline assembly-language code. Listing 2-4 defines a routine that you can use to execute a procedure by address.

**Listing 2-4** Calling a procedure by address

PROCEDURE CallByAddress (aRoutine: ProcPtr); INLINE \$205F, {MOVE.L (SP)+,A0}  $$4ED0;$   ${JMP (A0)}$ 

# Allocating Memory at Startup Time

If you are implementing a system extension, you might need to allocate memory at startup time. As explained in the previous section, an ideal place to allocate such memory is in the system heap. To allocate memory in the system heap under system software version 7.0 and later, you merely need to call the appropriate Memory Manager routines, and the system heap expands dynamically to meet your request. In earlier versions of system software, you must use a 'sysz' resource to indicate how much the Operating System should increase the size of the system zone.

#### Memory Manager

Alternatively, however, you can allocate blocks in high memory. The global variable BufPtr always references the highest byte in memory that might become part of an application partition. You can lower the value of BufPtr and then use the memory between the old and new values of BufPtr.

## **Note**

In general, if you are implementing a system extension, you should allocate memory in the system heap instead of high memory. In this way, you avoid the problems associated with lowering the value of BufPtr too far (described in the following paragraphs) and ensure that the extension is not paged out if virtual memory is operating. ◆

Lowering the value of BufPtr too far can be dangerous for several reasons. In 128K ROM Macintosh computers running system software version 4.1, you must avoid lowering the value of  $\text{Buffer }$  so that it points in the system startup blocks. The highest byte of these blocks can always be found relative to the global variable MemTop, at MemTop DIV 2 + 1024.

In later versions of the Macintosh system software, the system startup blocks were no longer barriers to BufPtr, but new barriers arose, including Macintosh IIci video storage, for example. To maintain compatibility with extensions that rely on the ability to lower BufPtr relative to MemTop, the system software simply adjusts MemTop so that the formula still holds. Thus, at startup, the MemTop global variable currently does not reference any memory location in particular. Instead, it holds a value that guarantees that the formula allowing you to lower BufPtr as low as MemTop DIV  $2 + 1024$  but no further still holds.

Beginning in system software version 7.0, the Operating System can detect excessive lowering of BufPtr, but only after the fact. When the Operating System does detect that the value of BufPtr has fallen too low, it generates an out-of-memory system error.

## ▲ **WARNING**

Although the above formula has been true since system software version 4.1, a bug in the Macintosh IIci and later ROMs made it invalid in certain versions of system software 6.x.  $\triangle$ 

Because there is no calling interface for lowering BufPtr, you must do it manually, by changing the value of the system variable, as explained in "Reading and Writing System Global Variables" on page 2-8. To obtain the value of the MemTop global variable, you can use the TopMem function.

## Creating Heap Zones

You can create heap zones as subzones of your application heap zone or (in rare instances) either in space reserved for the application global variables or on the stack. You can also create heap zones in a block of temporary memory or within the system heap zone. This section describes how to create new heap zones by calling the InitZone procedure.

## **Note**

Most applications do not need to create heap zones. ◆

To create a new heap zone in the application heap, you must allocate nonrelocatable blocks in your application heap to hold new subzones of the application heap. In addition to being able to create subzones of the application zone, you can create subzones of any other zone to which you have access, including a zone that is itself a subzone of another zone.

You create a heap zone by calling the InitZone procedure, which takes four parameters. The first parameter specifies a grow-zone function for the new zone, or NIL if you do not want the zone to have a grow-zone function. The second parameter specifies the number of new master pointers that you want each block of master pointers in the zone to contain. The InitZone procedure allocates one such block to start with, and you can allocate more by calling the MoreMasters procedure. The third and fourth parameters specify, respectively, the first byte beyond the end of the new zone and the first byte of the zone.

When initializing a zone with the InitZone procedure, make sure that you are subdividing the current zone. When InitZone returns, the new zone becomes current. Thus, if you subdivide the application zone into several subzones, you must call SetZone(ApplicationZone) before you create the second and each of the subsequent subzones. Listing 2-5 shows a technique for creating a single subzone of the original application zone, assuming that the application zone is the current zone. The technique for subdividing subzones is similar.

## **Listing 2-5** Creating a subzone of the original application heap zone

```
FUNCTION CreateSubZone: THz;
CONST
  kZoneSize = 10240; {10K zone}kNumMasterPointers = 16; {num of master ptrs for new zone}
VAR
  start: Ptr; \{first byte in zone\}limit: Ptr; \{first byte beyond zone\}BEGIN
  start := NewPtr(kZoneSize); {allocate storage for zone}
  IF MemError <> noErr THEN
  BEGIN {allocation successful}limit := Ptr(ORD4(start) + kZoneSize);
                             {compute byte beyond end of zone}
     InitZone(NIL, kNumMasterPointers, limit, start);
                             {initialize zone header, trailer}
  END;
  CreateSubZone := THz(start); { cast storage to a zone pointer}
END;
```
#### Memory Manager

To create a subzone in the system heap zone, you can call SetZone(SystemZone) at the beginning of the procedure in Listing 2-5. You might find this technique useful if you are implementing a system extension but want to manage your extension's memory much as you manage memory in an application. Instead of simply allocating blocks in the system heap, you can make your zone current whenever your extension is executed. Then, you can call regular Memory Manager routines to allocate memory in your subzone of the system heap, and you can compact and purge your subzone without compacting and purging the entire system heap zone.

When you allocate memory for a subzone, you must allocate that memory in a nonrelocatable block (as in Listing 2-5) or in a locked relocatable block. If you create a subzone within an unlocked relocatable block, the Memory Manager might move your entire subzone during memory operations in the zone containing your subzone. If so, any references to nonrelocatable blocks that you allocated in the subzone would become invalid. Even handles to relocatable blocks in the subzone would no longer be valid, because the Memory Manager does not update the handles' master pointers correctly. This happens because the Memory Manager views a subzone of another zone as a single block. If that subzone is a relocatable block, the Memory Manager updates only that block's master pointer when moving it, and does not update the block's contents (that is, the blocks allocated within the subzone).

If you use a block of temporary memory as a heap zone, you must lock the temporary memory immediately after allocating it. Then, you can pass to InitZone a dereferenced copy of a handle to the temporary memory. If you find (after a call to the Gestalt function) that temporary memory handles are not real, then you must dispose of the new zone before any calls to GetNextEvent or WaitNextEvent. You must dispose of the new zone because you cannot lock a handle to temporary memory across event calls if the handle is not real.

Once you have created a subzone as a nonrelocatable block or a locked relocatable block, you can allocate both relocatable and nonrelocatable blocks within it. Although the Memory Manager can move such relocatable blocks only within the subzone, it correctly updates those blocks' master pointers, which are also in the subzone.

# Installing a Purge-Warning Procedure

You can define a **purge-warning procedure** that the Memory Manager calls whenever it is about to purge a block from your application heap. You can use this procedure to save the data in the block, if necessary, or to perform other processing in response to this notification.

## **Note**

Most applications don't need to install a purge-warning procedure. This capability is provided primarily for applications that require greater control over their heap. Examples are applications that maintain purgeable handles containing important data and applications that for any other reason need notification when a block is about to be purged. ◆

When your purge-warning procedure is called, the Memory Manager passes it a handle to the block about to be purged. In your procedure, you can test the handle to determine whether it contains data that needs to be saved; if so, you can save the data (possibly by writing it to some open file). Listing 2-6 defines a very simple purge-warning procedure.

**Listing 2-6** A purge-warning procedure

```
PROCEDURE MyPurgeProc (h: Handle);
VAR
  theA5: LongInt; {value of A5 when procedure is called}BEGIN
  theA5 := SetCurrentA5; {remember current value of A5; install ours}
  IF BAND(HGetState(h), $20) = 0 THEN
     BEGIN \{if the handle isn't a resource handle\}IF InSaveList(h) THEN
           WriteData(h); \{ \text{save the data in the block} \}END;
  theA5 := SetA5(theA5); {r}{s} {restore previous value of A5}
END;
```
The MyPurgeProc procedure defined in Listing 2-6 inspects the handle's properties (using HGetState) to see whether its resource bit is clear. If so, the procedure next determines whether the handle is contained in an application-maintained list of handles whose data should be saved before purging. If the handle is in that list, the purge-warning procedure writes its data to disk. (The file into which the data is written should already be open at the time the procedure is called, because opening a file might cause memory to move.)

Note that MyPurgeProc sets up the A5 register with the application's A5 value upon entry and restores it to its previous value before exiting. This is necessary because you cannot rely on the A5 register within a purge-warning procedure.

## ▲ **WARNING**

Because of the optimizations performed by some compilers, the actual work of the purge-warning procedure and the setting and restoring of the A5 register might have to be placed in separate procedures. See the chapter "Vertical Retrace Manager" in *Inside Macintosh: Processes* for an illustration of how you can do this. ▲

To install a purge-warning procedure, you need to install the address of the procedure into the purgeProc field of your application's heap zone header. Listing 2-7 illustrates one way to do this.

**Listing 2-7** Installing a purge-warning procedure

```
PROCEDURE InstallPurgeProc;
VAR
  myZone: THz;
BEGIN
  myZone := GetZone; {final the current zone header}gPrevProc := myZone^.purgeProc; {remember previous procedure}
  myZone^.purgeProc := @MyPurgeProc; {install new procedure}
END;
```
The InstallPurgeProc procedure defined in Listing 2-7 first obtains the address of the current heap zone by calling the GetZone function. Then it saves the address of any existing purge-warning procedure in the global variable gPrevProc. Finally, InstallPurgeProc installs the new procedure by putting its address directly into the purgeProc field of the zone header. (For more information on zone headers, see "Heap Zones" on page 2-19.)

Keep in mind that the Memory Manager calls your purge-warning procedure each time it decides to purge any purgeable block, and it might call your procedure far more often than you would expect. Your purge-warning procedure might be passed handles not only to blocks that you explicitly mark as purgeable (by calling HPurge), but also to resources whose purgeable attribute is set. (In general, applications don't need to take any action on handles that belong to the Resource Manager.) Because of the potentially large number of times your purge-warning procedure might be called, it should be able to determine quickly whether a handle that is about to be purged needs additional processing.

Remember that a purge-warning procedure is called during the execution of some Memory Manager routine. As a result, your procedure cannot cause memory to be moved or purged. In addition, it should not dispose of the handle it is passed or change the purge status of the handle. See "Purge-Warning Procedures" on page 2-90 for a complete description of the limitations on purge-warning procedures.

## ▲ **WARNING**

If your application calls the Resource Manager procedure SetResPurge with the parameter TRUE (to have the Resource Manager automatically save any modified resources that are about to be purged), you should avoid using a purge-warning procedure. This is because the Resource Manager installs its own purge-warning procedure when you call SetResPurge in this way. If you must install your own purge-warning procedure, you should remove your procedure, call SetResPurge, then reinstall your procedure as shown in Listing 2-7. You then need to make sure that your procedure calls the Resource Manager's purge-warning procedure (which is saved in the global variable gPrevProc) before exiting. Most applications do not need to call SetResPurge at all. ▲

If your application does call SetResPurge(TRUE), you should use the version of MyPurgeProc defined in Listing 2-8. It is just like the version defined in Listing 2-6 except that it calls the Resource Manager's purge-warning procedure before exiting.

**Listing 2-8** A purge-warning procedure that calls the Resource Manager's procedure

```
PROCEDURE MyPurgeProc (h: Handle);
VAR
  theA5: LongInt; {value of A5 when procedure is called}BEGIN
  theA5 := SetCurrentA5; {remember current value of A5; install ours}
  IF BAND(HGetState(h), $20) = 0 THEN
     BEGIN \{if the handle isn't a resource handle\}IF InSaveList(h) THEN
           WriteData(h); \{ \text{save the data in the block} \}END
  ELSE IF gPrevProc <> NIL THEN
     CallByAddress(gPrevProc);
  theA5 := SetA5(theA5); {r}{s} {restore previous value of A5}
END;
```
See Listing 2-4 on page 2-13 for a definition of the procedure CallByAddress.

# Organization of Memory

This section describes the organization of heap zones and block headers. In general, you do not need to know how the Memory Manager organizes heap zones or block headers if your application simply allocates and releases blocks of memory. The information described in this section is used by the Memory Manager for its own purposes. Developers of some specialized applications and utilities might, however, need to know exactly how zones and block headers are organized. This information is also sometimes useful for debugging.

## **WARNING**

This section is provided primarily for informational purposes. The organization and size of heap zones and block headers is subject to change in future system software versions. ▲

# Heap Zones

Except for temporary memory blocks, all relocatable and nonrelocatable blocks exist within heap zones. A heap zone consists of a zone header, a zone trailer block, and usable bytes in between. The header contains all of the information the

Memory Manager

Memory Manager needs about that heap zone; the trailer is just a minimum-sized free block placed as a marker at the end of the zone.

In Pascal, a heap zone is defined as a **zone record** of type Zone. The zone record contains all of the fields of the zone header. A heap zone is always referred to with a **zone pointer** of data type THz.

## ▲ **WARNING**

The fields of the zone header are for the Memory Manager's own internal use. You can examine the contents of the zone's fields, but in general it doesn't make sense for your application to try to change them. The only fields of the zone record that you can safely modify directly are the moreMast and purgeProc fields. ▲

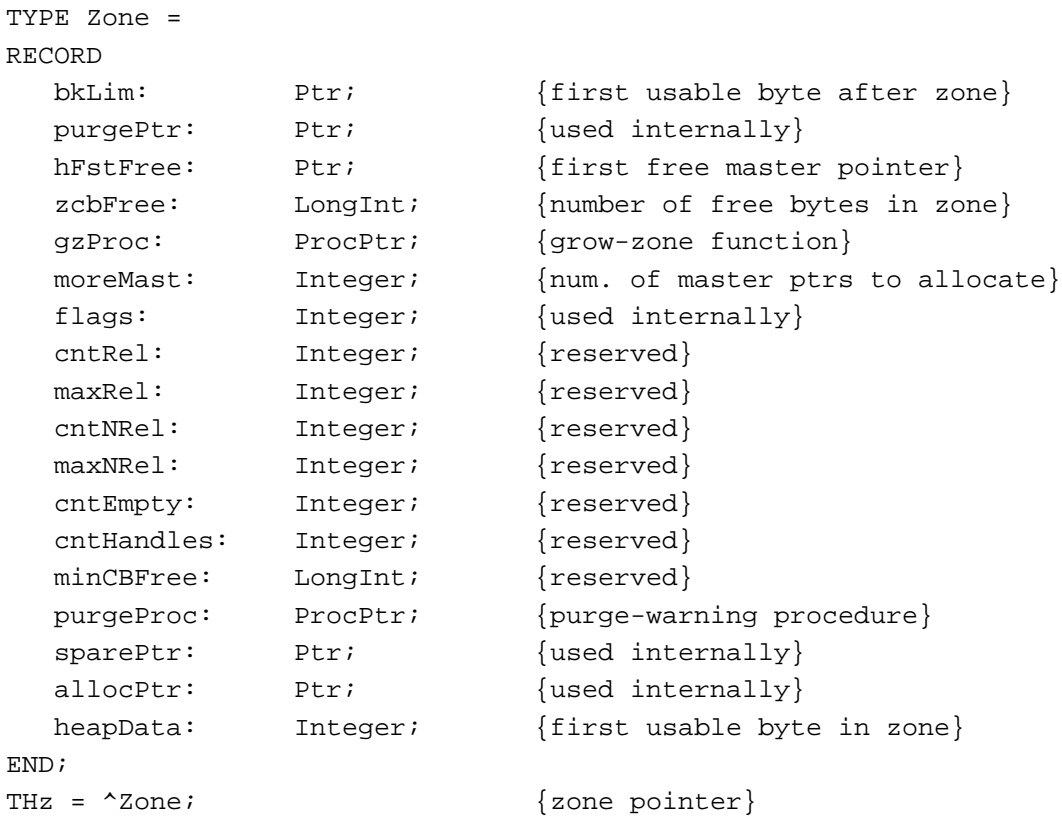

## **Field descriptions**

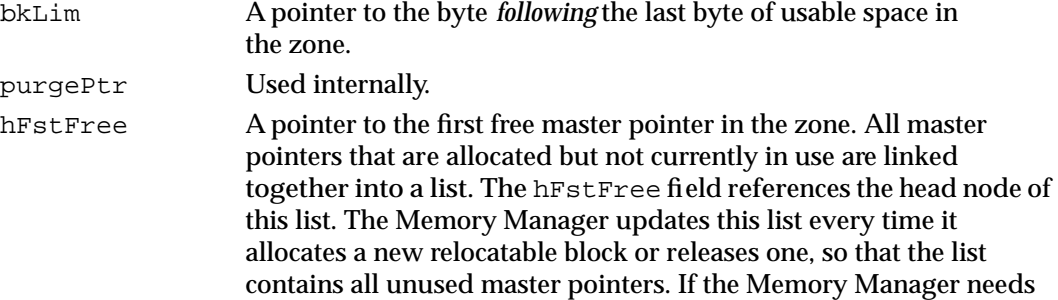

## Memory Manager

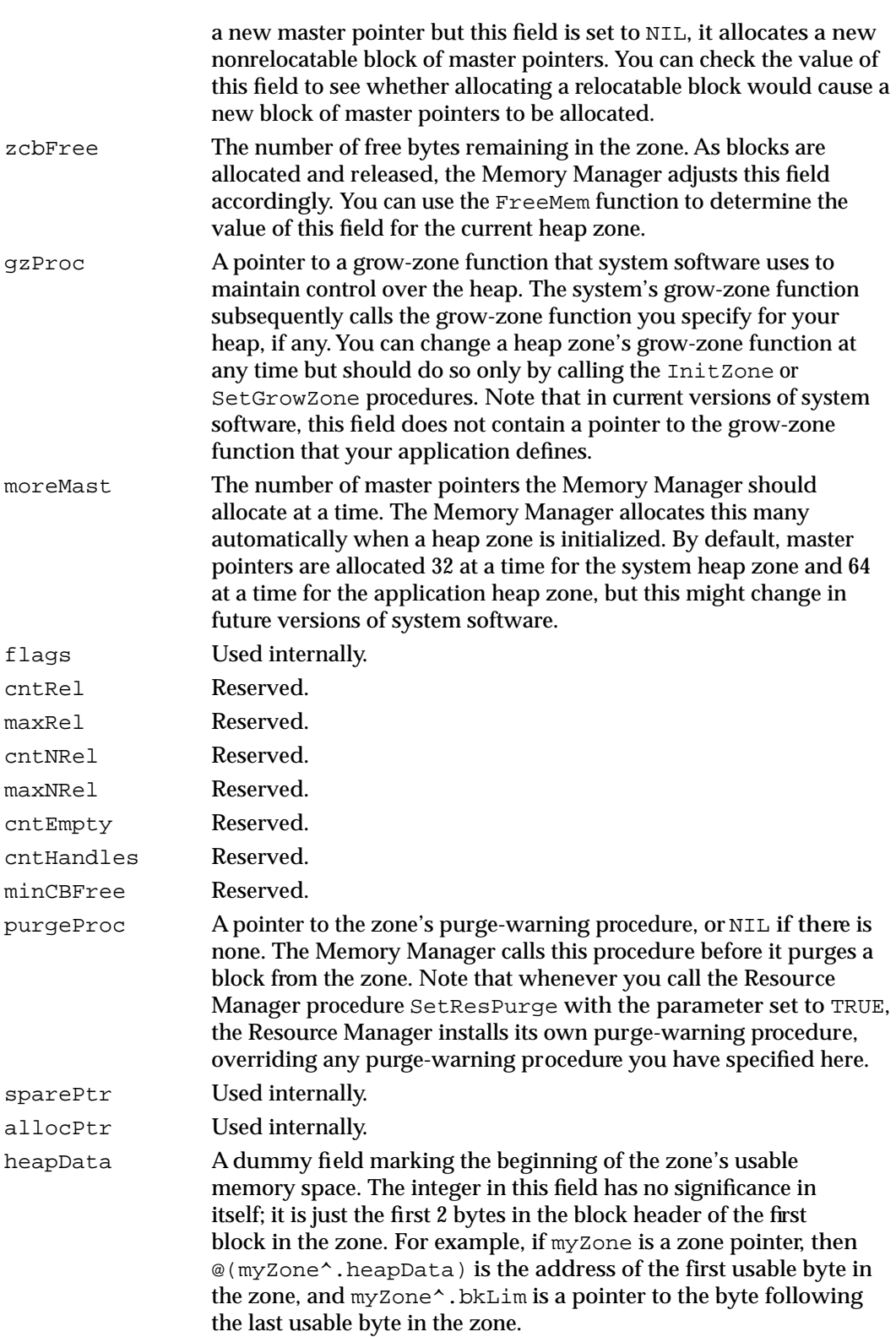

#### Memory Manager

The structure of a heap zone is the same in both 24-bit and 32-bit addressing modes. The use of several of the fields that are reserved or used internally, however, may differ in 24-bit and 32-bit heap zones.

## Block Headers

Every block in a heap zone, whether allocated or free, has a **block header** that the Memory Manager uses to find its way around in the zone. Block headers are completely transparent to your application. All pointers and handles to allocated blocks reference the beginning of the block's logical contents, following the end of the header. Similarly, whenever you use a variable of type Size, that variable refers to the number of bytes in the block's logical contents, not including the block header. That size is known as the block's **logical size,** as opposed to its **physical size,** the number of bytes it actually occupies in memory, including the header and any unused bytes at the end of the block.

There are two reasons that a block might contain such unused bytes:

- The Memory Manager allocates space only in even numbers of bytes. (This practice guarantees that both the contents and the address of a master pointer are even.) If a block's logical size is odd, an extra, unused byte is added at the end to make the physical size an even number. On computers containing the MC68020, MC68030, or MC68040 microprocessor, blocks are padded to 4-byte boundaries.
- The minimum number of bytes in a block is 12. This minimum applies to all blocks, free as well as allocated. If allocating the required number of bytes from a free block would leave a fragment of fewer than 12 free bytes, the leftover bytes are included unused at the end of the newly allocated block instead of being returned to free storage.

There is no Pascal record type defining the structure of block headers because you shouldn't normally need to access them directly. In addition, the structure of a block header depends on whether the block is located in a 24-bit or 32-bit zone.

In a 24-bit zone, a block header consists of 8 bytes, which together make up two long words, as shown in Figure 2-1.

## **Figure 2-1** A block header in a 24-bit zone

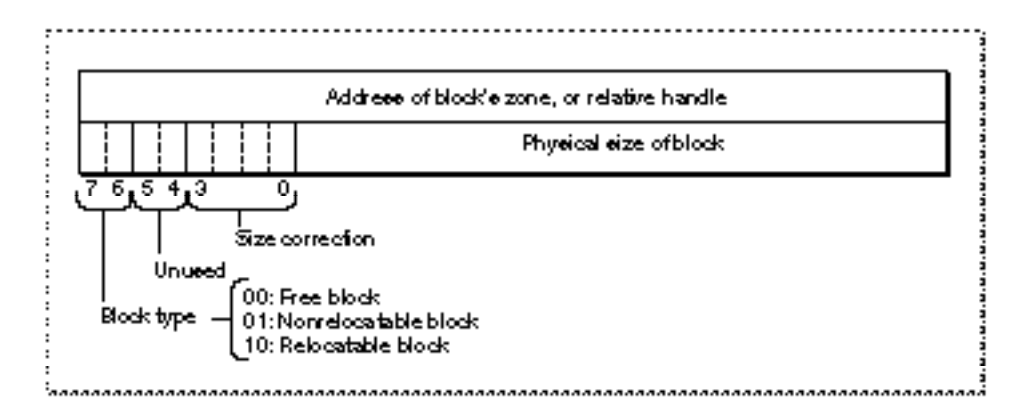

In the first long word, the low-order 3 bytes contain the block's physical size in bytes. Adding this number to the block's address gives the address of the next block in the zone. The first byte of the block header is a **tag byte** that provides other information on the block. The bits in the tag byte have these meanings:

- **Bit Meaning**
- 0–3 The block's size correction
- 4–5 Reserved
- 6–7 The block type

In the tag byte, the high-order 2 bits determine whether a block is free (binary 00), relocatable (binary 10), or nonrelocatable (binary 01). The low-order 4 bits contain a block's **size correction,** the number of unused bytes at the end of the block, beyond the end of the block's contents. This correction is equal to the difference between the block's logical and physical sizes, excluding the 8 bytes of overhead for the block header, as in the following formula:

```
physicalSize = logicalSize + sizeCorrection + 8
```
The contents of the second long word (4 bytes) in the 24-bit block header depend on the type of block. For relocatable blocks, the second long word contains the block's **relative handle:** a pointer to the block's master pointer, expressed as an offset relative to the start of the heap zone rather than as an absolute memory address. Adding the relative handle to the zone pointer produces a true handle for this block. For nonrelocatable blocks, the second long word of the header is just a pointer to the block's zone. For free blocks, the contents of these 4 bytes are undefined.

In a 32-bit zone, a block header consists of 12 bytes, which together make up three long words, as shown in Figure 2-2.

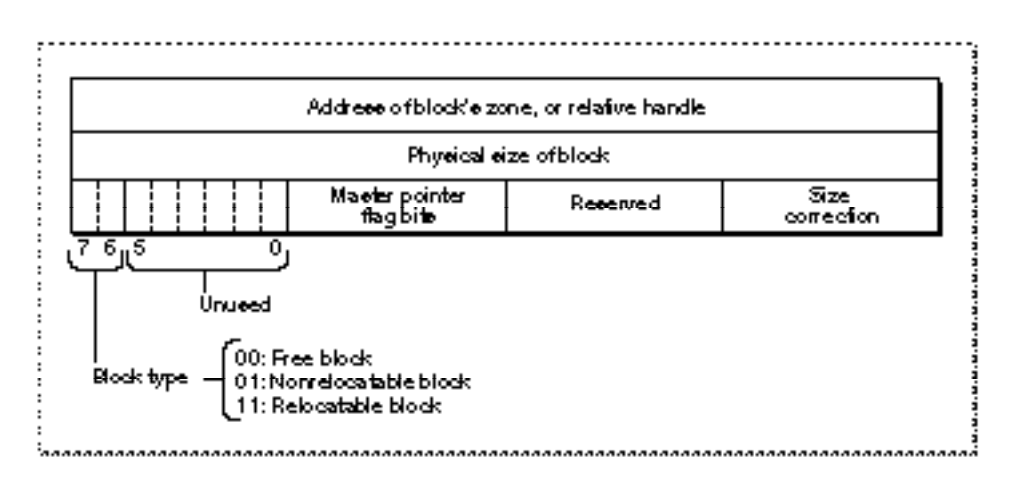

## **Figure 2-2** A block header in a 32-bit zone

#### Memory Manager

The first byte of the block header is a tag byte that indicates the type of the block. The bits in the tag byte have these meanings:

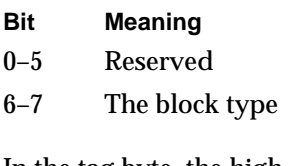

In the tag byte, the high-order 2 bits determine whether a block is free (binary 00), relocatable (binary 10), or nonrelocatable (binary 01).

The second byte in the block header contains the master pointer flag bits, if the block is a relocatable block. Otherwise, this byte is undefined. The bits in this byte have these meanings:

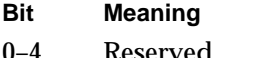

- 5 If set, block contains resource data
- 6 If set, block is purgeable
- 7 If set, block is locked

The low-order byte of the high-order long word contains the block's size correction. This correction is equal to the difference between the block's logical and physical sizes, excluding the 12 bytes of overhead for the block header, as follows:

physicalSize = logicalSize + sizeCorrection + 12

The second long word in the 32-bit block header contains the block's physical size, and the third long word contains the block's relative handle. These fields have the same meaning as the corresponding fields in the 24-bit block header.

# Memory Manager Reference

This section describes the data types and routines provided by the Memory Manager. It describes the general-purpose data types the Memory Manager defines and all routines that relate to manipulating blocks of memory or managing memory in the application heap zone. This section also describes the data structures and routines that allow your application to allocate temporary memory and to use multiple heap zones.

# Data Types

This section discusses the general-purpose data types defined by the Memory Manager. Most of these types are used throughout the system software.

The Memory Manager uses pointers and handles to reference nonrelocatable and relocatable blocks, respectively. The data types Ptr and Handle define pointers and handles as follows:

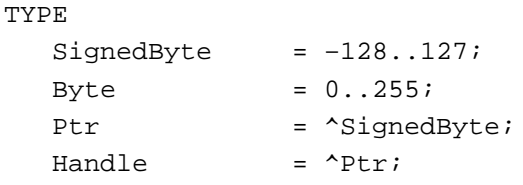

The SignedByte type stands for an arbitrary byte in memory, just to give Ptr and Handle something to point to. The Byte type is an alternative definition that treats byte-length data as an unsigned rather than a signed quantity.

Many other data types also use the concept of pointers and handles. For example, the Macintosh system software stores strings in arrays of up to 255 characters, with the first byte of the array storing the length of the string. Some Toolbox routines allow you to pass such a string directly; others require that you pass a pointer or handle to a string. The following type definitions define character strings:

TYPE

```
Str255 = STRING[255];StringPtr = ^Str255;
StringHandle = ^StringPtr;
```
Some Toolbox routines allow you to execute code after a certain amount of time elapses or after a certain condition is met. Any such routine requires you to pass the address of the routine containing the code to be executed so that it knows what routine to call when the time has elapsed or the condition has been met. You use the data type ProcPtr to define a pointer to a procedure or function.

```
TYPE ProcPtr = Ptr;
```
For example, after the declarations

VAR

aProcPtr: ProcPtr;

...

PROCEDURE MyProc; BEGIN

END;

you can make aProcPtr reference the MyProc procedure by using the @ operator, as follows:

```
aProcPtr := @MyProc;
```
## Memory Manager

With the @ operator, you can assign procedures and functions to variables of type ProcPtr, embed them in data structures, and pass them as arguments to other routines. Notice, however, that the data type ProcPtr technically points to an arbitrary byte, not an actual routine. As a result, there's no direct way in Pascal to access the underlying routine via this pointer in order to call it. (See Listing 2-4 on page 2-13 for some assembly-language code you can use to do so.) The routines in the Operating System and Toolbox, which are written in assembly language, can however, call routines designated by pointers of type ProcPtr.

## **Note**

You can't use the @ operator to reference procedures or functions whose declarations are nested within other routines. ◆

The Memory Manager uses the Size data type to refer to the size, in bytes, of memory blocks. For example, when specifying how large a relocatable block you want to allocate, you pass a parameter of type Size. The Size data type is also defined as a long integer.

TYPE Size = LongInt;

# Memory Manager Routines

This section describes the routines provided by the Memory Manager. You can use these routines to set up your application's partition, allocate and dispose of relocatable and nonrelocatable blocks, manipulate those blocks, assess the availability of memory in your application's heap, free memory from the heap, and install a grow-zone function for your heap. The Memory Manager also provides routines that allow you to allocate temporary memory and manipulate heap zones.

## **Note**

The result codes listed for Memory Manager routines are usually not directly returned to your application. You need to call the MemError function (or, from assembly language, inspect the MemErr global variable) to get a routine's result code. ◆

You cannot call most Memory Manager routines at interrupt time for several reasons. You cannot allocate memory at interrupt time because the Memory Manager might already be handling a memory-allocation request and the heap might be in an inconsistent state. More generally, you cannot call at interrupt time any Memory Manager routine that returns its result code via the MemError function, even if that routine doesn't allocate or move memory. Resetting the MemErr global variable at interrupt time can lead to unexpected results if the interrupted code depends on the value of MemErr. Note that Memory Manager routines like HLock return their results via MemError and therefore should not be called in interrupt code.

Memory Manager

## Setting Up the Application Heap

The Operating System automatically initializes your application's heap when your application is launched. To help prevent heap fragmentation, you should call the procedures in this section before you allocate any blocks of memory in your heap.

Use the MaxApplZone procedure to extend the application heap zone to the application heap limit so that the Memory Manager does not do so gradually as memory requests require. Use the MoreMasters procedure to preallocate enough blocks of master pointers so that the Memory Manager never needs to allocate new master pointer blocks for you.

## **MaxApplZone**

To help ensure that you can use as much of the application heap zone as possible, call the MaxApplZone procedure. Call this once near the beginning of your program, after you have expanded your stack.

PROCEDURE MaxApplZone;

## **DESCRIPTION**

The MaxApplZone procedure expands the application heap zone to the application heap limit. If you do not call MaxApplZone, the application heap zone grows as necessary to fulfill memory requests. The MaxApplZone procedure does not purge any blocks currently in the zone. If the zone already extends to the limit, MaxApplZone does nothing.

It is a good idea to call MaxApplZone once at the beginning of your program if you intend to maintain an effectively partitioned heap. If you do not call MaxApplZone and then call MoveHHi to move relocatable blocks to the top of the heap zone before locking them, the heap zone could later grow beyond these locked blocks to fulfill a memory request. If the Memory Manager were to allocate a nonrelocatable block in this new space, your heap would be fragmented.

## **ASSEMBLY-LANGUAGE INFORMATION**

The registers on exit for MaxApplZone are

## **Registers on exit**

D0 Result code

#### **RESULT CODES**

noErr 0 No error

## **MoreMasters**

Call the MoreMasters procedure several times at the beginning of your program to prevent the Memory Manager from running out of master pointers in the middle of application execution. If it does run out, it allocates more, possibly causing heap fragmentation.

PROCEDURE MoreMasters;

## **DESCRIPTION**

The MoreMasters procedure allocates another block of master pointers in the current heap zone. In the application heap, a block of master pointers consists of 64 master pointers, and in the system heap, a block consists of 32 master pointers. (These values, however, might change in future versions of system software.) When you initialize additional heap zones, you can specify the number of master pointers you want to have in a block of master pointers.

The Memory Manager automatically calls MoreMasters once for every new heap zone, including the application heap zone.

You should call MoreMasters at the beginning of your program enough times to ensure that the Memory Manager never needs to call it for you. For example, if your application never allocates more than 300 relocatable blocks in its heap zone, then five calls to the MoreMasters should be enough. It's better to call MoreMasters too many times than too few. For instance, if your application usually allocates about 100 relocatable blocks but might allocate 1000 in a particularly busy session, call MoreMasters enough times at the beginning of the program to accommodate times of greater memory use.

If you are forced to call MoreMasters so many times that it causes a significant slowdown, you could change the moreMast field of the zone header to the total number of master pointers you need and then call MoreMasters just once. Afterward, be sure to restore the moreMast field to its original value.

#### **SPECIAL CONSIDERATIONS**

Because MoreMasters allocates memory, you should not call it at interrupt time.

The calls to MoreMasters at the beginning of your application should be in the main code segment of your application or in a segment that the main segment never unloads.

#### **ASSEMBLY-LANGUAGE INFORMATION**

The registers on exit for MoreMasters are

## **Registers on exit**

D0 Result code

Memory Manager

## **RESULT CODES**

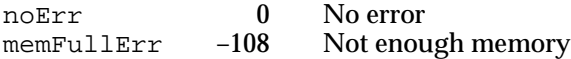

## **SEE ALSO**

If you initialize a new zone, you can specify the number of master pointers that a master pointer block should contain. See the description of the InitZone procedure on page 2-86 for details.

## Allocating and Releasing Relocatable Blocks of Memory

You can use the NewHandle function to allocate a relocatable block of memory, or the NewEmptyHandle function to allocate handles for which you do not yet need blocks of memory. If you want to allocate new blocks of memory in the system heap or with their bits precleared to 0, you can use the functions NewHandleSys, NewHandleClear, and NewHandleSysClear.

## ▲ **WARNING**

You should not call any of these memory-allocation routines at interrupt time. ▲

You can use the DisposeHandle procedure to free relocatable blocks of memory you have allocated.

## **NewHandle**

You can use the NewHandle function to allocate a relocatable memory block of a specified size.

FUNCTION NewHandle (logicalSize: Size): Handle;

logicalSize

The requested size (in bytes) of the relocatable block.

## **DESCRIPTION**

The NewHandle function attempts to allocate a new relocatable block in the current heap zone with a logical size of logicalSize bytes and then return a handle to the block.

Memory Manager

The new block is unlocked and unpurgeable. If NewHandle cannot allocate a block of the requested size, it returns NIL.

## **WARNING**

Do not try to manufacture your own handles without this function by simply assigning the address of a variable of type Ptr to a variable of type Handle. The resulting "fake handle" would not reference a relocatable block and could cause a system crash. ▲

The NewHandle function pursues all available avenues to create a block of the requested size, including compacting the heap zone, increasing its size, and purging blocks from it. If all of these techniques fail and the heap zone has a grow-zone function installed, NewHandle calls the function. Then NewHandle tries again to free the necessary amount of memory, once more compacting and purging the heap zone if necessary. If memory still cannot be allocated, NewHandle calls the grow-zone function again, unless that function had returned 0, in which case NewHandle gives up and returns NIL.

## **SPECIAL CONSIDERATIONS**

Because NewHandle allocates memory, you should not call it at interrupt time.

## **ASSEMBLY-LANGUAGE INFORMATION**

The registers on entry and exit for NewHandle are

## **Registers on entry**

A0 Number of logical bytes requested

## **Registers on exit**

- A0 Address of the new block's master pointer or NIL
- D0 Result code

You can specify that the NewHandle function apply to the system heap zone instead of the current zone by setting bit 10 of the routine trap word. In most development systems, you can do this by supplying the word SYS as the second argument to the routine macro, as follows:

\_NewHandle ,SYS

If you want to clear the bytes of a block of memory to 0 when you allocate it with the NewHandle function, set bit 9 of the routine trap word. You can usually do this by supplying the word CLEAR as the second argument to the routine macro, as follows:

\_NewHandle ,CLEAR

You can combine SYS and CLEAR in the same macro call, but SYS must come first.

\_NewHandle ,SYS,CLEAR

Memory Manager

## **RESULT CODES**

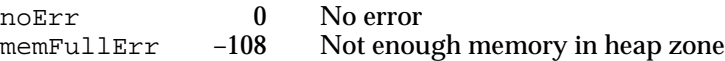

## **SEE ALSO**

If you allocate a relocatable block that you plan to lock for long periods of time, you can prevent heap fragmentation by allocating the block as low as possible in the heap zone. To do this, see the description of the ReserveMem procedure on page 2-55.

If you plan to lock a relocatable block for short periods of time, you might want to move it to the top of the heap zone to prevent heap fragmentation. For more information, see the description of the MoveHHi procedure on page 2-56.

## **NewHandleSys**

You can use the NewHandleSys function to allocate a relocatable block of memory of a specified size in the system heap.

```
FUNCTION NewHandleSys (logicalSize: Size): Handle;
```

```
logicalSize
```
The requested size (in bytes) of the relocatable block.

#### **DESCRIPTION**

The NewHandleSys function works much as the NewHandle function does, but attempts to allocate the requested block in the system heap zone instead of in the current heap zone. If it cannot, it returns NIL.

#### **RESULT CODES**

noErr 0 No error

memFullErr –108 Not enough memory in heap zone

## **NewHandleClear**

You can use the NewHandleClear function to allocate prezeroed memory in a relocatable block of a specified size.

FUNCTION NewHandleClear (logicalSize: Size): Handle;

Memory Manager

logicalSize

The requested size (in bytes) of the relocatable block. The NewHandleClear function sets each of these bytes to 0.

## **DESCRIPTION**

The NewHandleClear function works much as the NewHandle function does but sets all bytes in the new block to 0 instead of leaving the contents of the block undefined.

Currently, NewHandleClear clears the block one byte at a time. For a large block, it might be faster to clear the block manually a long word at a time.

## **RESULT CODES**

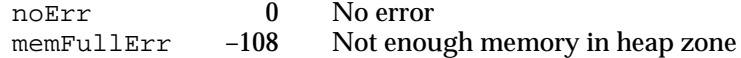

## **NewHandleSysClear**

You can use the NewHandleSysClear function to allocate, in the system heap, prezeroed memory in a relocatable block of a specified size.

FUNCTION NewHandleSysClear (logicalSize: Size): Handle;

logicalSize

The requested size (in bytes) of the relocatable block. The NewHandleSysClear function sets each of these bytes to 0.

## **DESCRIPTION**

The NewHandleSysClear function works much as the NewHandleClear function does, but attempts to allocate the requested block in the system heap zone instead of in the current heap zone. NewHandleSysClear sets all bytes in the new block to 0 instead of leaving the contents of the block undefined.

#### **RESULT CODES**

noErr 0 No error<br>memFullErr -108 Notenou Not enough memory in heap zone

## **NewEmptyHandle**

If you want to initialize a handle but not allocate any space for it, use the NewEmptyHandle function. The Resource Manager uses this function extensively, but you probably won't need to use it.

FUNCTION NewEmptyHandle: Handle;

## **DESCRIPTION**

The NewEmptyHandle function initializes a new handle by allocating a master pointer for it, but it does not allocate any memory for the handle to control. NewEmptyHandle sets the handle's master pointer to NIL.

## **SPECIAL CONSIDERATIONS**

Because NewEmptyHandle might need to call the MoreMasters procedure to allocate new master pointers, it might allocate memory. Thus, you should not call NewEmptyHandle at interrupt time.

## **ASSEMBLY-LANGUAGE INFORMATION**

The registers on exit for NewEmptyHandle are

## **Registers on exit**

- A0 Address of the new block's master pointer
- D0 Result code

You can specify that the NewEmptyHandle function apply to the system heap zone instead of the current zone. To do so, set bit 10 of the routine trap word. In most development systems, you can do this by supplying the word SYS as the second argument to the routine macro, as follows:

\_NewEmptyHandle ,SYS

#### **RESULT CODES**

noErr 0 No error<br>memFullErr -108 Notenou Not enough memory

## **SEE ALSO**

When you want to allocate memory for the empty handle, use the ReallocateHandle procedure, described on page 2-52.

## **NewEmptyHandleSys**

If you want to initialize a handle in the system heap but not allocate any space for it, use the NewEmptyHandleSys function. The Resource Manager uses this function extensively, but you probably won't need to use it.

FUNCTION NewEmptyHandleSys: Handle;

## **DESCRIPTION**

The NewEmptyHandleSys function initializes a new handle in the system heap by allocating a master pointer for it, but it does not allocate any memory for the handle to control. NewEmptyHandleSys sets the handle's master pointer to NIL.

## **SPECIAL CONSIDERATIONS**

Because NewEmptyHandleSys might need to call the MoreMasters procedure to allocate new master pointers, it might allocate memory. Thus, you should not call NewEmptyHandleSys at interrupt time.

## **ASSEMBLY-LANGUAGE INFORMATION**

The registers on exit for NewEmptyHandleSys are

## **Registers on exit**

- A0 Address of the new block's master pointer
- D0 Result code

## **RESULT CODES**

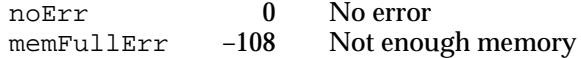

## **SEE ALSO**

When you want to allocate memory for the empty handle, use the ReallocateHandle procedure, described on page 2-52.

## **DisposeHandle**

When you are completely done with a relocatable block, call the DisposeHandle procedure to free it and its master pointer for other uses.

PROCEDURE DisposeHandle (h: Handle);

h A handle to a relocatable block.

## **DESCRIPTION**

The DisposeHandle procedure releases the memory occupied by the relocatable block whose handle is h. It also frees the handle's master pointer for other uses.

## ▲ **WARNING**

After a call to DisposeHandle, all handles to the released block become invalid and should not be used again. Any subsequent calls to DisposeHandle using an invalid handle might damage the master pointer list. ▲

Do not use DisposeHandle to dispose of a handle obtained from the Resource Manager (for example, by a previous call to GetResource); use ReleaseResource instead. If, however, you have called DetachResource on a resource handle, you should dispose of the storage by calling DisposeHandle.

## **SPECIAL CONSIDERATIONS**

Because DisposeHandle purges memory, you should not call it at interrupt time.

#### **ASSEMBLY-LANGUAGE INFORMATION**

The registers on entry and exit for DisposeHandle are

## **Registers on entry**

A0 Handle to the relocatable block to be disposed of

## **Registers on exit**

D0 Result code

## **RESULT CODES**

noErr 0 No error memWZErr –111 Attempt to operate on a free block

## Allocating and Releasing Nonrelocatable Blocks of Memory

You can use the NewPtr function to allocate a nonrelocatable block of memory. If you want to allocate new blocks of memory in the system heap or with their bits precleared to 0, you can use the NewPtrSys, NewPtrClear, and NewPtrSysClear functions.

## ▲ **WARNING**

You should not call any of these memory-allocation routines at interrupt time. ▲

You can use the DisposePtr procedure to free nonrelocatable blocks of memory you have allocated.

Memory Manager

## **NewPtr**

You can use the NewPtr function to allocate a nonrelocatable block of memory of a specified size.

FUNCTION NewPtr (logicalSize: Size): Ptr;

logicalSize

The requested size (in bytes) of the nonrelocatable block.

## **DESCRIPTION**

The NewPt $r$  function attempts to allocate, in the current heap zone, a nonrelocatable block with a logical size of logicalSize bytes and then return a pointer to the block. If the requested number of bytes cannot be allocated, NewPtr returns NIL.

The NewPtr function attempts to reserve space as low in the heap zone as possible for the new block. If it is able to reserve the requested amount of space,  $NewPetr$  allocates the nonrelocatable block in the gap ReserveMem creates. Otherwise, NewPtr returns NIL and generates a memFullErr error.

## **SPECIAL CONSIDERATIONS**

Because NewPtr allocates memory, you should not call it at interrupt time.

#### **ASSEMBLY-LANGUAGE INFORMATION**

The registers on entry and exit for NewPtr are

#### **Registers on entry**

A0 Number of logical bytes requested

## **Registers on exit**

- A0 Address of the new block or NTT.
- D0 Result code

You can specify that the NewPtr function apply to the system heap zone instead of the current zone. To do so, set bit 10 of the routine trap word. In most development systems, you can do this by supplying the word SYS as the second argument to the routine macro, as follows:

\_NewPtr ,SYS

If you want to clear the bytes of a block of memory to 0 when you allocate it with the NewPtr function, set bit 9 of the routine trap word. You can usually do this by supplying the word CLEAR as the second argument to the routine macro, as follows:

\_NewPtr ,CLEAR
Memory Manager

You can combine SYS and CLEAR in the same macro call, but SYS must come first.

\_NewPtr ,SYS,CLEAR

### **RESULT CODES**

noErr 0 No error<br>memFullErr -108 Not enough memory  $memFullErr -108$ 

# **NewPtrSys**

You can use the NewPtrSys function to allocate a nonrelocatable block of memory of a specified size in the system heap.

FUNCTION NewPtrSys (logicalSize: Size): Ptr;

logicalSize

The requested size (in bytes) of the nonrelocatable block.

#### **DESCRIPTION**

The NewPtrSys function works much as the NewPtr function does, but attempts to allocate the requested block in the system heap zone instead of in the current heap zone.

#### **RESULT CODES**

noErr 0 No error<br>memFullErr -108 Notenou Not enough memory

# **NewPtrClear**

You can use the NewPtrClear function to allocate prezeroed memory in a nonrelocatable block of a specified size.

FUNCTION NewPtrClear (logicalSize: Size): Ptr;

```
logicalSize
```
The requested size (in bytes) of the nonrelocatable block.

## **DESCRIPTION**

The NewPtrClear function works much as the NewPtr function does, but sets all bytes in the new block to 0 instead of leaving the contents of the block undefined.

Memory Manager

Currently, NewPtrClear clears the block one byte at a time. For a large block, it might be faster to clear the block manually a long word at a time.

#### **RESULT CODES**

noErr 0 No error<br>memFullErr -108 Not enough memory  $memFullErr -108$ 

# **NewPtrSysClear**

You can use the NewPtrSysClear function to allocate, in the system heap, prezeroed memory in a nonrelocatable block of a specified size.

FUNCTION NewPtrSysClear (logicalSize: Size): Ptr;

logicalSize

The requested size (in bytes) of the nonrelocatable block.

### **DESCRIPTION**

The NewPtrSysClear function works much as the NewPtr function does, but attempts to allocate the requested block in the system heap zone instead of in the current heap zone. Also, it sets all bytes in the new block to 0 instead of leaving the contents of the block undefined.

# **RESULT CODES**

noErr 0 No error<br>memFullErr -108 Notenou Not enough memory

# **DisposePtr**

When you are completely done with a nonrelocatable block, call the DisposePtr procedure to free it for other uses.

```
PROCEDURE DisposePtr (p: Ptr);
```
p A pointer to the nonrelocatable block you want to dispose of.

Memory Manager

# **DESCRIPTION**

The DisposePtr procedure releases the memory occupied by the nonrelocatable block specified by p.

# **WARNING**

After a call to DisposePtr, all pointers to the released block become invalid and should not be used again. Any subsequent use of a pointer to the released block might cause a system error. ▲

### **SPECIAL CONSIDERATIONS**

Because DisposePtr purges memory, you should not call it at interrupt time.

### **ASSEMBLY-LANGUAGE INFORMATION**

The registers on entry and exit for DisposePtr are

## **Registers on entry**

A0 Pointer to the nonrelocatable block to be disposed of

## **Registers on exit**

D0 Result code

#### **RESULT CODES**

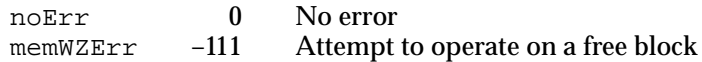

# Changing the Sizes of Relocatable and Nonrelocatable Blocks

You can use the GetHandleSize function and the SetHandleSize procedure to find out and change the logical size of a relocatable block, and you can use the GetPtrSize function and the SetPtrSize procedure to find out and change the logical size of a nonrelocatable block.

# **GetHandleSize**

You can use the GetHandleSize function to find out the logical size of the relocatable block corresponding to a handle.

FUNCTION GetHandleSize (h: Handle): Size;

h A handle to a relocatable block.

Memory Manager

## **DESCRIPTION**

The GetHandleSize function returns the logical size, in bytes, of the relocatable block whose handle is h. In case of an error, GetHandleSize returns 0.

### **ASSEMBLY-LANGUAGE INFORMATION**

The registers on entry and exit for GetHandleSize are

### **Registers on entry**

A0 Handle to the relocatable block

#### **Registers on exit**

block

D0 If  $>= 0$ , number of bytes in relocatable

If <0, result code

The trap dispatcher sets the condition codes before returning from a trap by testing the low-order word of register D0 with a TST. W instruction. Because the block size returned in D0 by \_GetHandleSize is a full 32-bit long word, the word-length test sets the condition codes incorrectly in this case. To branch on the contents of D0, use your own TST.L instruction on return from the trap to test the full 32 bits of the register.

# **SPECIAL CONSIDERATIONS**

You shouldn't call GetHandleSize at interrupt time because the heap might be in an inconsistent state.

### **RESULT CODES**

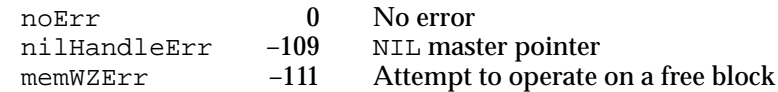

# **SetHandleSize**

You can use the SetHandleSize procedure to change the logical size of the relocatable block corresponding to a handle.

PROCEDURE SetHandleSize (h: Handle; newSize: Size);

h A handle to a relocatable block.

newSize The desired new logical size, in bytes, of the relocatable block.

Memory Manager

# **DESCRIPTION**

The SetHandleSize procedure attempts to change the logical size of the relocatable block whose handle is h. The new logical size is specified by newSize. SetHandleSize might need to move the relocatable block to obtain enough space for the resized block. Thus, for best results you should unlock a block before resizing it.

An attempt to increase the size of a locked block might fail, because of blocks above and below it that are either nonrelocatable or locked. You should be prepared for this possibility.

## **SPECIAL CONSIDERATIONS**

Because SetHandleSize allocates memory, you should not call it at interrupt time.

#### **ASSEMBLY-LANGUAGE INFORMATION**

The registers on entry and exit for SetHandleSize are

### **Registers on entry**

- A0 Handle to the relocatable block
- D0 Desired new size of relocatable block

### **Registers on exit**

D0 Result code

#### **RESULT CODES**

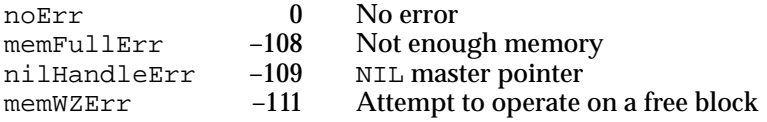

#### **SEE ALSO**

Instead of using the SetHandleSize procedure to set the size of a handle to 0, you can use the EmptyHandle procedure, described on page 2-51.

# **GetPtrSize**

You can use the GetPtrSize function to find out the logical size of the nonrelocatable block corresponding to a pointer.

FUNCTION GetPtrSize (p: Ptr): Size;

p A pointer to a nonrelocatable block.

Memory Manager

#### **DESCRIPTION**

The GetPtrSize function returns the logical size, in bytes, of the nonrelocatable block pointed to by p. In case of an error, GetPtrSize returns 0.

### **ASSEMBLY-LANGUAGE INFORMATION**

The registers on entry and exit for GetPtrSize are

### **Registers on entry**

A0 Pointer to the nonrelocatable block

### **Registers on exit**

 $D0$  If  $>= 0$ , number of bytes in nonrelocatable block

If <0, result code

The trap dispatcher sets the condition codes before returning from a trap by testing the low-order word of register D0 with a TST. W instruction. Because the block size returned in D0 by \_GetPtrSize is a full 32-bit long word, the word-length test sets the condition codes incorrectly in this case. To branch on the contents of D0, use your own TST.L instruction on return from the trap to test the full 32 bits of the register.

# **RESULT CODES**

noErr 0 No error<br>memWZErr -111 Attempt Attempt to operate on a free block

# **SetPtrSize**

You can use the SetPtrSize procedure to change the logical size of the nonrelocatable block corresponding to a pointer.

PROCEDURE SetPtrSize (p: Ptr; newSize: Size);

p A pointer to a nonrelocatable block.

newSize The desired new logical size, in bytes, of the nonrelocatable block.

### **DESCRIPTION**

The SetPtrSize procedure attempts to change the logical size of the nonrelocatable block pointed to by p. The new logical size is specified by newSize.

An attempt to increase the size of a nonrelocatable block might fail because of a block above it that is either nonrelocatable or locked. You should be prepared for this possibility.

Memory Manager

### **SPECIAL CONSIDERATIONS**

Because SetPtrSize allocates memory, you should not call it at interrupt time.

#### **ASSEMBLY-LANGUAGE INFORMATION**

The registers on entry and exit for SetPtrSize are

## **Registers on entry**

- A0 Pointer to the nonrelocatable block
- D0 Desired new size of nonrelocatable block

### **Registers on exit**

D0 Result code

### **RESULT CODES**

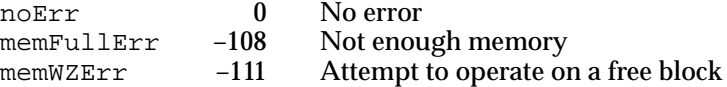

# Setting the Properties of Relocatable Blocks

A relocatable block can be either locked or unlocked and either purgeable or unpurgeable. In addition, it can have its resource bit either set or cleared. To determine the state of any of these properties, use the HGetState function. To change these properties, use the HLock, HUnlock, HPurge, HNoPurge, HSetRBit, and HClrRBit procedures. To restore these properties, use the HSetState procedure.

# ▲ **WARNING**

Be sure to use these procedures to get and set the properties of relocatable blocks. In particular, do not rely on the structure of master pointers, because their structure in 24-bit mode is different from their structure in 32-bit mode. ▲

# **HGetState**

You can use the HGetState function to get the current properties of a relocatable block (perhaps so that you can change and then later restore those properties).

FUNCTION HGetState (h: Handle): SignedByte;

h A handle to a relocatable block.

Memory Manager

### **DESCRIPTION**

The HGetState function returns a signed byte containing the flags of the master pointer for the given handle. You can save this byte, change the state of any of the flags using the routines described on page 2-45 through page 2-50, and then restore their original states by passing the byte to the HSetState procedure, described next.

You can use bit-manipulation functions on the returned signed byte to determine the value of a given attribute. Currently the following bits are used:

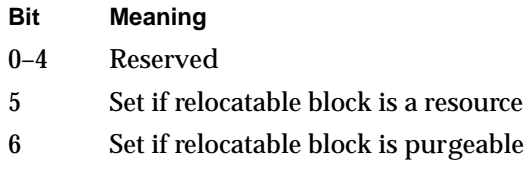

7 Set if relocatable block is locked

If an error occurs during an attempt to get the state flags of the specified relocatable block, HGetState returns the low-order byte of the result code as its function result. For example, if the handle h points to a master pointer whose value is NIL, then the signed byte returned by HGetState will contain the value –109.

## **ASSEMBLY-LANGUAGE INFORMATION**

The registers on entry and exit for HGetState are

# **Registers on entry**

A0 Handle whose properties you want to get

## **Registers on exit**

D0 Byte containing flags

# **RESULT CODES**

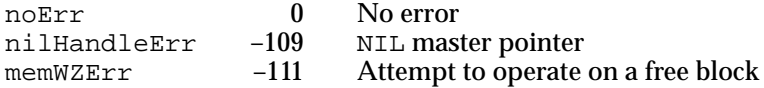

# **HSetState**

You can use the HSetState procedure to restore properties of a block after a call to HGetState.

PROCEDURE HSetState (h: Handle; flags: SignedByte);

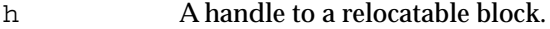

flags A signed byte specifying the properties to which you want to set the relocatable block.

Memory Manager

# **DESCRIPTION**

The HSetState procedure restores to the handle h the properties specified in the flags signed byte. See the description of the HGetState function for a list of the currently used bits in that byte. Because additional bits of the flags byte could become significant in future versions of system software, use HSetState only with a byte returned by HGetState. If you need to set two or three properties of a relocatable block at once, it is better to use the procedures that set individual properties than to manipulate the bits returned by HGetState and then call HSetState.

# **ASSEMBLY-LANGUAGE INFORMATION**

The registers on entry and exit for HSetState are

# **Registers on entry**

- A0 Handle whose properties you want to set
- D0 Byte containing flags indicating the handle's new properties

## **Registers on exit**

D0 Result code

## **RESULT CODES**

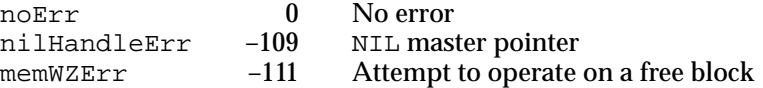

# **HLock**

You can use the HLock procedure to lock a relocatable block so that it does not move in the heap. If you plan to dereference a handle and then allocate, move, or purge memory (or call a routine that does so), then you should lock the handle before using the dereferenced handle.

PROCEDURE HLock (h: Handle);

h A handle to a relocatable block.

### **DESCRIPTION**

The HLock procedure locks the relocatable block to which h is a handle, preventing it from being moved within its heap zone. If the block is already locked, HLock does nothing.

Memory Manager

## **ASSEMBLY-LANGUAGE INFORMATION**

The registers on entry and exit for HLock are

**Registers on entry**

A0 Handle to lock

# **Registers on exit**

D0 Result code

## **RESULT CODES**

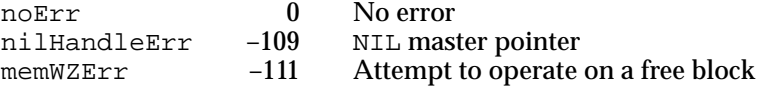

#### **SEE ALSO**

If you plan to lock a relocatable block for long periods of time, you can prevent fragmentation by ensuring that the block is as low as possible in the heap zone. To do this, see the description of the ReserveMem procedure on page 2-55.

If you plan to lock a relocatable block for short periods of time, you can prevent heap fragmentation by moving the block to the top of the heap zone before locking. For more information, see the description of the MoveHHi procedure on page 2-56.

# **HUnlock**

You can use the HUnlock procedure to unlock a relocatable block so that it is free to move in its heap zone.

PROCEDURE HUnlock (h: Handle);

h **A** handle to a relocatable block.

### **DESCRIPTION**

The HUnlock procedure unlocks the relocatable block to which h is a handle, allowing it to be moved within its heap zone. If the block is already unlocked, HUnlock does nothing.

Memory Manager

# **ASSEMBLY-LANGUAGE INFORMATION**

The registers on entry and exit for HUnlock are

### **Registers on entry**

A0 Handle to unlock

# **Registers on exit**

D0 Result code

#### **RESULT CODES**

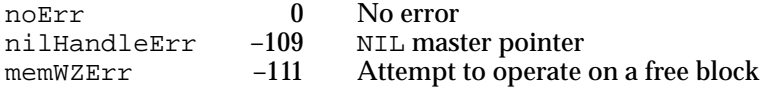

# **HPurge**

You can use the HPurge procedure to mark a relocatable block so that it can be purged if a memory request cannot be fulfilled after compaction.

```
PROCEDURE HPurge (h: Handle);
```
h A handle to a relocatable block.

# **DESCRIPTION**

The HPurge procedure makes the relocatable block to which h is a handle purgeable. If the block is already purgeable, HPurge does nothing.

The Memory Manager might purge the block when it needs to purge the heap zone containing the block to satisfy a memory request. A direct call to the PurgeMem procedure or the MaxMem function would also purge blocks marked as purgeable.

Once you mark a relocatable block as purgeable, you should make sure that handles to the block are not empty before you access the block. If they are empty, you must reallocate space for the block and recopy the block's data from another source, such as a resource file, before using the information in the block.

If the block to which h is a handle is locked, HPurge does not unlock the block but does mark it as purgeable. If you later call HUnlock on h, the block is subject to purging.

Memory Manager

## **ASSEMBLY-LANGUAGE INFORMATION**

The registers on entry and exit for HPurge are

**Registers on entry**

A0 Handle to make purgeable

# **Registers on exit**

D0 Result code

### **RESULT CODES**

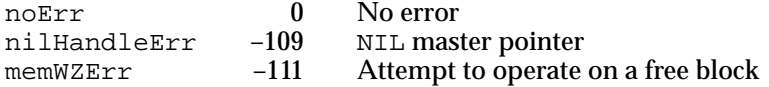

### **SEE ALSO**

If the Memory Manager has purged a block, you can reallocate space for it by using the ReallocateHandle procedure, described on page 2-52.

You can immediately free the space taken by a handle without disposing of it by calling EmptyHandle. This procedure, described on page 2-51, does not require that the block be purgeable.

# **HNoPurge**

You can use the HNoPurge procedure to mark a relocatable block so that it cannot be purged.

PROCEDURE HNoPurge (h: Handle);

h A handle to a relocatable block.

# **DESCRIPTION**

The HNoPurge procedure makes the relocatable block to which h is a handle unpurgeable. If the block is already unpurgeable, HNoPurge does nothing.

The HNoPurge procedure does not reallocate memory for a handle if it has already been purged.

Memory Manager

# **ASSEMBLY-LANGUAGE INFORMATION**

The registers on entry and exit for HNoPurge are

## **Registers on entry**

A0 Handle to make unpurgeable

# **Registers on exit**

D0 Result code

### **RESULT CODES**

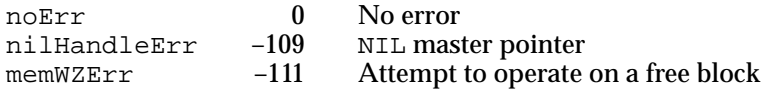

### **SEE ALSO**

If you want to reallocate memory for a relocatable block that has already been purged, you can use the ReallocateHandle procedure, described on page 2-52.

# **HSetRBit**

You can use the HSetRBit procedure to set the resource flag of a relocatable block. The Resource Manager uses this routine extensively, but you should never need to use it.

PROCEDURE HSetRBit (h: Handle);

h **A** handle to a relocatable block.

# **DESCRIPTION**

The HSetRBit procedure sets the resource flag of the relocatable block to which h is a handle. It does nothing if the flag is already set.

# ▲ **WARNING**

When the resource flag is set, the Resource Manager identifies the associated relocatable block as belonging to a resource. This can cause problems if that block wasn't actually read from a resource. ▲

Memory Manager

## **ASSEMBLY-LANGUAGE INFORMATION**

The registers on entry and exit for HSetRBit are

**Registers on entry**

A0 Handle whose resource flag you want to set

# **Registers on exit**

D0 Result code

# **RESULT CODES**

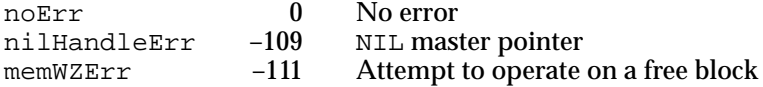

# **HClrRBit**

You can use the HClrRBit procedure to clear the resource flag of a relocatable block. The Resource Manager uses this routine extensively, but you probably won't need to use it.

```
PROCEDURE HClrRBit (h: Handle);
```
h A handle to a relocatable block.

# **DESCRIPTION**

The HClrRBit procedure clears the resource flag of a relocatable block. It does nothing if the flag is already cleared.

# **ASSEMBLY-LANGUAGE INFORMATION**

The registers on entry and exit for HClrRBit are

# **Registers on entry**

A0 Handle whose resource flag you want to clear

#### **Registers on exit**

D0 Result code

## **RESULT CODES**

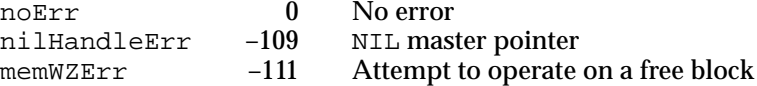

Memory Manager

### **SEE ALSO**

To disassociate the data in a resource handle from the resource file, you should use the Resource Manager procedure DetachResource instead of this procedure.

# Managing Relocatable Blocks

The Memory Manager provides routines that allow you to purge and later reallocate space for relocatable blocks, recreate handles to relocatable blocks if you have access to their master pointers, and control where in their heap zone relocatable blocks are located.

To free the memory taken up by a relocatable block without releasing the master pointer to the block for other uses, use the EmptyHandle procedure. To reallocate space for a handle that you have emptied or the Memory Manager has purged, use the ReallocateHandle procedure.

If, because you have dereferenced a handle, you no longer have access to it but do have access to its master pointer, you can use the RecoverHandle function to recreate the handle.

To ensure that a relocatable block that you plan to lock for short or long periods of time does not cause heap fragmentation, use the MoveHHi and the ReserveMem procedures, respectively.

# **EmptyHandle**

The EmptyHandle procedure allows you to free memory taken by a relocatable block without freeing the relocatable block's master pointer for other uses.

PROCEDURE EmptyHandle (h: Handle);

h A handle to a relocatable block.

## **DESCRIPTION**

The EmptyHandle procedure purges the relocatable block whose handle is h and sets the handle's master pointer to NIL. The block whose handle is h must be unlocked but need not be purgeable.

# **Note**

If there are multiple handles to the relocatable block, then calling the EmptyHandle procedure empties them all, because all of the handles share a common master pointer. When you later use ReallocateHandle to reallocate space for the block, the master pointer is updated, and all of the handles reference the new block correctly. ◆

Memory Manager

### **SPECIAL CONSIDERATIONS**

Because EmptyHandle purges memory, you should not call it at interrupt time.

# **ASSEMBLY-LANGUAGE INFORMATION**

The registers on entry and exit for EmptyHandle are

# **Registers on entry**

A0 Handle to relocatable block

### **Registers on exit**

- A0 Handle to relocatable block
- D0 Result code

### **RESULT CODES**

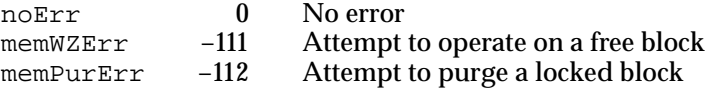

# **SEE ALSO**

To purge all of the blocks in a heap zone that are marked purgeable, use the PurgeMem procedure, described on page 2-73.

To free the memory taken up by a relocatable block and release the block's master pointer for other uses, use the DisposeHandle procedure, described on page 2-34.

# **ReallocateHandle**

To recover space for a relocatable block that you have emptied or the Memory Manager has purged, use the ReallocateHandle procedure.

PROCEDURE ReallocateHandle (h: Handle; logicalSize: Size);

h **A** handle to a relocatable block.

logicalSize

The desired new logical size (in bytes) of the relocatable block.

# **DESCRIPTION**

The ReallocateHandle procedure allocates a new relocatable block with a logical size of logicalSize bytes. It updates the handle h by setting its master pointer to point to the new block. The new block is unlocked and unpurgeable.

Memory Manager

Usually you use ReallocateHandle to reallocate space for a block that you have emptied or the Memory Manager has purged. If the handle references an existing block, ReallocateHandle releases that block before creating a new one.

# **Note**

To reallocate space for a resource that has been purged, you should call LoadResource, not ReallocateHandle. ◆

If many handles reference a single purged, relocatable block, you need to call ReallocateHandle on just one of them.

In case of an error, ReallocateHandle neither allocates a new block nor changes the master pointer to which handle h points.

# **SPECIAL CONSIDERATIONS**

Because ReallocateHandle might purge and allocate memory, you should not call it at interrupt time.

# **ASSEMBLY-LANGUAGE INFORMATION**

The registers on entry and exit for ReallocateHandle are

## **Registers on entry**

- A0 Handle for new relocatable block
- D0 Desired logical size, in bytes, of new block

## **Registers on exit**

D0 Result code

## **RESULT CODES**

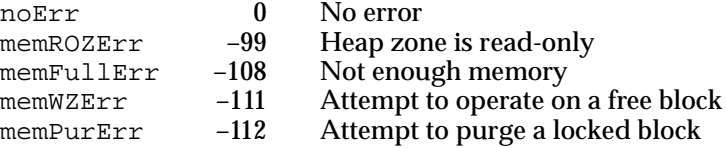

## **SEE ALSO**

Because ReallocateHandle releases any existing relocatable block referenced by the handle h before allocating a new one, it does not provide an efficient technique for resizing relocatable blocks. To do that, use the SetHandleSize procedure, described on page 2-40.

Memory Manager

# **RecoverHandle**

The Memory Manager does not allow you to change relocatable blocks into nonrelocatable blocks, or vice-versa. However, if you no longer have access to a handle but still have access to its master pointer, you can use the RecoverHandle function to recreate a handle to the relocatable block referenced by the master pointer.

FUNCTION RecoverHandle (p: Ptr): Handle;

p The master pointer to a relocatable block.

# **DESCRIPTION**

The RecoverHandle function returns a handle to the relocatable block pointed to by p. If p doesn't point to a valid block, the results of RecoverHandle are undefined.

#### **SPECIAL CONSIDERATIONS**

Even though RecoverHandle does not move or purge memory, you should not call it at interrupt time.

### **ASSEMBLY-LANGUAGE INFORMATION**

The registers on entry and exit for RecoverHandle are

### **Registers on entry**

A0 Master pointer

#### **Registers on exit**

- A0 Handle to master pointer's relocatable block
- D0 Unchanged

Unlike most other Memory Manager routines, RecoverHandle does not return a result code in register D0; the previous contents of D0 are preserved unchanged. The result code is, however, returned by MemError.

The RecoverHandle function looks only in the current heap zone for the relocatable block pointed to by the parameter p. If you want to use the RecoverHandle function to recover a handle for a relocatable block in the system heap, set bit 10 of the routine trap word. In most development systems, you can do this by supplying the word SYS as the second argument to the routine macro, as follows:

\_RecoverHandle ,SYS

Memory Manager

#### **RESULT CODES**

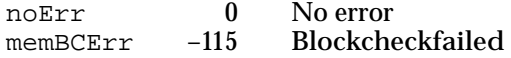

# **ReserveMem**

Use the ReserveMem procedure when you allocate a relocatable block that you intend to lock for long periods of time. This helps prevent heap fragmentation because it reserves space for the block as close to the bottom of the heap as possible. Consistent use of ReserveMem for this purpose ensures that all locked, relocatable blocks and nonrelocatable blocks are together at the bottom of the heap zone and thus do not prevent unlocked relocatable blocks from moving about the zone.

PROCEDURE ReserveMem (cbNeeded: Size);

cbNeeded The number of bytes to reserve near the bottom of the heap.

## **DESCRIPTION**

The ReserveMem procedure attempts to create free space for a block of cbNeeded contiguous logical bytes at the lowest possible position in the current heap zone. It pursues every available means of placing the block as close as possible to the bottom of the zone, including moving other relocatable blocks upward, expanding the zone (if possible), and purging blocks from it.

Because ReserveMem does not actually allocate the block, you must combine calls to ReserveMem with calls to the NewHandle function.

Do not use the ReserveMem procedure for a relocatable block you intend to lock for only a short period of time. If you do so and then allocate a nonrelocatable block above it, the relocatable block becomes trapped under the nonrelocatable block when you unlock that relocatable block.

#### **Note**

It isn't necessary to call ReserveMem to reserve space for a nonrelocatable block, because the NewPtr function calls it automatically. Also, you do not need to call ReserveMem to reserve memory before you load a locked resource into memory, because the Resource Manager calls ReserveMem automatically. ◆

### **SPECIAL CONSIDERATIONS**

Because the ReserveMem procedure could move and purge memory, you should not call it at interrupt time.

Memory Manager

## **ASSEMBLY-LANGUAGE INFORMATION**

The registers on entry and exit for ReserveMem are

#### **Registers on entry**

D0 Number of bytes to reserve

# **Registers on exit**

D0 Result code

The ReserveMem procedure reserves memory in the current heap zone. If you want to reserve memory in the system heap zone rather than in the current heap zone, set bit 10 of the routine trap word. In most development systems, you can do this by supplying the word SYS as the second argument to the routine macro, as follows:

\_ResrvMem ,SYS

# **RESULT CODES**

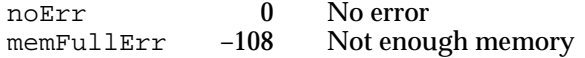

# **ReserveMemSys**

If you plan to lock a relocatable block for long periods of time in the system heap zone, use the ReserveMemSys procedure to reserve space for the block as low in the system heap as possible.

PROCEDURE ReserveMemSys (cbNeeded: Size);

cbNeeded The number of bytes to reserve near the bottom of the system heap.

# **DESCRIPTION**

The ReserveMemSys procedure works much as the ReserveMem procedure does, but reserves memory in the system heap zone rather than in the current heap zone.

# **MoveHHi**

If you plan to lock a relocatable block for a short period of time, use the MoveHHi procedure, which moves the block to the top of the heap and thus helps prevent heap fragmentation.

```
PROCEDURE MoveHHi (h: Handle);
```
### Memory Manager

h A handle to a relocatable block.

# **DESCRIPTION**

The MoveHHi procedure attempts to move the relocatable block referenced by the handle h upward until it reaches a nonrelocatable block, a locked relocatable block, or the top of the heap.

# **WARNING**

If you call MoveHHi to move a handle to a resource that has its resChanged bit set, the Resource Manager updates the resource by using the WriteResource procedure to write the contents of the block to disk. If you want to avoid this behavior, call the Resource Manager procedure SetResPurge(FALSE) before you call MoveHHi, and then call SetResPurge(TRUE) to restore the default setting. ▲

By using the MoveHHi procedure on relocatable blocks you plan to allocate for short periods of time, you help prevent islands of immovable memory from accumulating in (and thus fragmenting) the heap.

Do not use the MoveHHi procedure to move blocks you plan to lock for long periods of time. The MoveHHi procedure moves such blocks to the top of the heap, perhaps preventing other blocks already at the top of the heap from moving down once they are unlocked. Instead, use the ReserveMem procedure before allocating such blocks, thus keeping them in the bottom partition of the heap, where they do not prevent relocatable blocks from moving.

If you frequently lock a block for short periods of time and find that calling  $Mov$ eHHi each time slows down your application, you might consider leaving the block always locked and calling the ReserveMem procedure before allocating it.

Once you move a block to the top of the heap, be sure to lock it if you do not want the Memory Manager to move it back to the middle partition as soon as it can. (The MoveHHi procedure cannot move locked blocks; be sure to lock blocks after, not before, calling MoveHHi.)

#### **Note**

Using the MoveHHi procedure without taking other precautionary measures to prevent heap fragmentation is useless, because even one small nonrelocatable or locked relocatable block in the middle of the heap might prevent MoveHHi from moving blocks to the top of the heap. ◆

#### **SPECIAL CONSIDERATIONS**

Because the MoveHHi procedure moves memory, you should not call it at interrupt time.

Don't call MoveHHi on blocks in the system heap. Don't call MoveHHi from a desk accessory.

Memory Manager

### **ASSEMBLY-LANGUAGE INFORMATION**

The registers on entry and exit for MoveHHi are

**Registers on entry**

A0 Handle to move

# **Registers on exit**

D0 Result code

# **RESULT CODES**

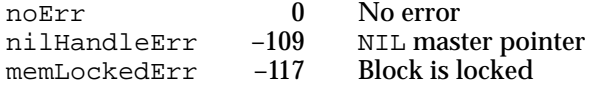

# **HLockHi**

You can use the HLockHi procedure to move a relocatable block to the top of the heap and lock it.

```
PROCEDURE HLockHi (h: Handle);
```
h A handle to a relocatable block.

# **DESCRIPTION**

The HLockHi procedure attempts to move the relocatable block referenced by the handle h upward until it reaches a nonrelocatable block, a locked relocatable block, or the top of the heap. Then HLockHi locks the block.

The HLockHi procedure is simply a convenient replacement for the pair of procedures MoveHHi and HLock.

# **SPECIAL CONSIDERATIONS**

Because the HLockHi procedure moves memory, you should not call it at interrupt time.

Don't call HLockHi on blocks in the system heap. Don't call HLockHi from a desk accessory.

Memory Manager

# **ASSEMBLY-LANGUAGE INFORMATION**

The registers on entry and exit for HLockHi are

## **Registers on entry**

A0 Handle to move and lock

# **Registers on exit**

D0 Result code

### **RESULT CODES**

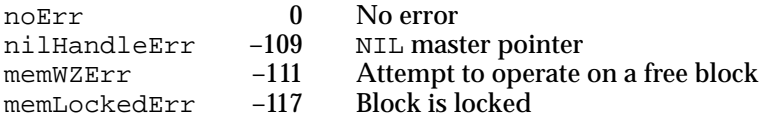

# Manipulating Blocks of Memory

The Memory Manager provides three routines for copying blocks of memory referenced by pointers. To copy a block of memory to a nonrelocatable block, use the BlockMove procedure. To copy to a new relocatable block, use the PtrToHand function. To copy to an existing relocatable block, use the PtrToXHand function. If you want to use any of these routines to copy memory you access with a handle, you must first dereference and lock the handle. A fourth routine, HandToHand, allows you to copy information from one handle to another.

To concatenate blocks of memory, you can use the HandAndHand and PtrAndHand functions.

# **BlockMove**

To copy a sequence of bytes from one location in memory to another, you can use the BlockMove procedure.

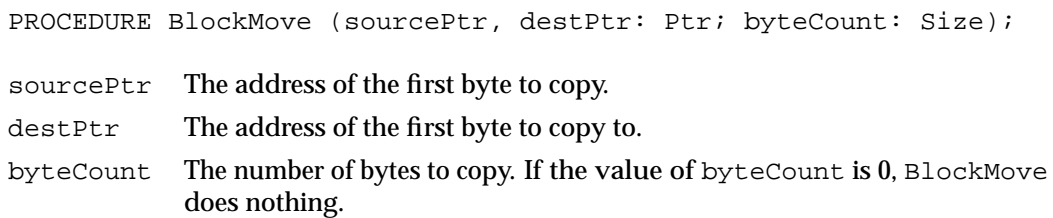

# **DESCRIPTION**

The BlockMove procedure moves a block of byteCount consecutive bytes from the address designated by sourcePtr to that designated by destPtr. It updates no pointers.

Memory Manager

The BlockMove procedure works correctly even if the source and destination blocks overlap.

### **SPECIAL CONSIDERATIONS**

You can safely call BlockMove at interrupt time. Even though it moves memory, BlockMove does not move relocatable blocks, but simply copies bytes.

The BlockMove procedure currently flushes the processor caches whenever the number of bytes to be moved is greater than 12. This behavior can adversely affect your application's performance. You might want to avoid calling BlockMove to move small amounts of data in memory if there is no possibility of moving stale data or instructions. For more information about stale data and instructions, see the discussion of the processor caches in the chapter "Memory Management Utilities" in this book.

### **ASSEMBLY-LANGUAGE INFORMATION**

The registers on entry and exit for BlockMove are

# **Registers on entry**

- A0 Pointer to source
- A1 Pointer to destination
- D0 Number of bytes to copy

## **Registers on exit**

D0 Result code

### **RESULT CODE**

noErr 0 No error

# **PtrToHand**

To copy data referenced by a pointer to a new relocatable block, use the PtrToHand function.

FUNCTION PtrToHand (srcPtr: Ptr; VAR dstHndl: Handle; size: LongInt): OSErr;

- srcPtr The address of the first byte to copy.
- dstHndl A handle for which you have not yet allocated any memory. The PtrToHand function allocates memory for the handle and copies size bytes beginning at srcPtr into it.
- size The number of bytes to copy.

Memory Manager

# **DESCRIPTION**

The PtrToHand function returns, in dstHndl, a newly created handle to a copy of the number of bytes specified by the size parameter, beginning at the location specified by srcPtr. The dstHndl parameter must be a handle variable that is not empty and is not a handle to an allocated block of size 0.

## **SPECIAL CONSIDERATIONS**

Because PtrToHand allocates memory, you should not call it at interrupt time.

# **ASSEMBLY-LANGUAGE INFORMATION**

The registers on entry and exit for PtrToHand are

### **Registers on entry**

- A0 Pointer to source
- D0 Number of bytes to copy

### **Registers on exit**

- A0 Destination handle
- D0 Result code

# **RESULT CODES**

noErr 0 No error<br>memFullErr -108 Not enough memory  $memFullErr -108$ 

### **SEE ALSO**

You can use the PtrToHand function to copy data from one handle to a new handle if you dereference and lock the source handle. However, if you want to copy all of the data from one handle to another, the HandToHand function (described on page 2-62) is more efficient.

# **PtrToXHand**

To copy data referenced by a pointer to an already existing relocatable block, use the PtrToXHand function.

FUNCTION PtrToXHand (srcPtr: Ptr; dstHndl: Handle; size: LongInt): OSErr;

srcPtr The address of the first byte to copy.

Memory Manager

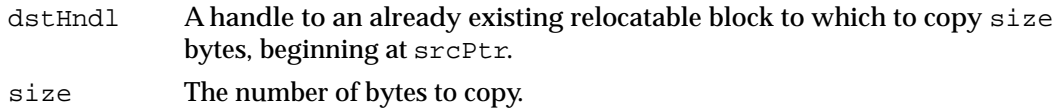

### **DESCRIPTION**

The PtrToXHand function makes the existing handle, specified by dstHndl, a handle to a copy of the number of bytes specified by the size parameter, beginning at the location specified by srcPtr.

## **SPECIAL CONSIDERATIONS**

Because PtrToXHand affects memory, you should not call it at interrupt time.

# **ASSEMBLY-LANGUAGE INFORMATION**

The registers on entry and exit for PtrToXHand are

# **Registers on entry**

- A0 Pointer to source
- A1 Handle to destination
- D0 Number of bytes to copy

# **Registers on exit**

- A0 Handle to destination
- D0 Result code

## **RESULT CODES**

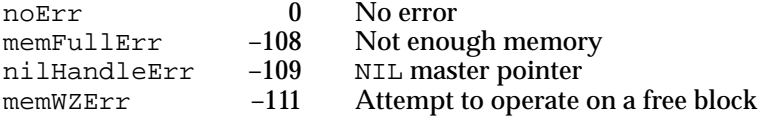

# **HandToHand**

Use the HandToHand function to copy all of the data from one relocatable block to a new relocatable block.

FUNCTION HandToHand (VAR theHndl: Handle): OSErr;

theHndl On entry, a handle to the relocatable block whose data is to be copied. On exit, a handle to a new relocatable block whose data duplicates that of the original.

Memory Manager

# **DESCRIPTION**

The HandToHand function attempts to copy the information in the relocatable block to which theHndl is a handle; if successful, HandToHand returns a handle to the new relocatable block in theHndl. The new relocatable block is created in the same heap zone as the original block (which might not be the current heap zone).

Because HandToHand replaces its input parameter with the new handle, you should retain the original value of the input parameter somewhere else, or you won't be able to access it. Here is an example:

```
VAR 
  original, copy: Handle; 
  myErr: OSErr;
...
  copy := original; {both handles access same block}
  myErr := HandToHand(copy); {copy now points to copy of block}
```
## **SPECIAL CONSIDERATIONS**

If successful in creating a new relocatable block, the HandToHand function does not duplicate the properties of the original block. The new block is unlocked, unpurgeable, and not a resource. You might need to call HLock, HPurge, or HSetRBit (or the combination of HGetState and HSetState) to adjust the properties of the new block.

Because HandToHand allocates memory, you should not call it at interrupt time.

# **ASSEMBLY-LANGUAGE INFORMATION**

The registers on entry and exit for HandToHand are

#### **Registers on entry**

A0 Handle to original data

### **Registers on exit**

- A0 Handle to copy of data
- D0 Result code

### **RESULT CODES**

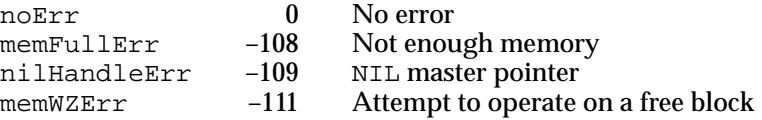

Memory Manager

#### **SEE ALSO**

If you want to copy only part of a relocatable block into a new relocatable block, use the PtrToHand function, described on page 2-60, after locking and dereferencing a handle to the relocatable block to be copied.

# **HandAndHand**

Use the HandAndHand function to concatenate two relocatable blocks.

FUNCTION HandAndHand (aHndl, bHndl: Handle): OSErr; aHndl A handle to the first relocatable block, whose contents do not change but are concatenated to the end of the second relocatable block. bHndl A handle to the second relocatable block, whose size the Memory Manager expands so that it can concatenate the information from aHndl to the end of the contents of this block.

## **DESCRIPTION**

The HandAndHand function concatenates the information from the relocatable block to which aHndl is a handle onto the end of the relocatable block to which bHndl is a handle. The a<sub>Hndl</sub> variable remains unchanged.

# ▲ **WARNING**

The HandAndHand function dereferences the handle aHndl. You must call the HLock procedure to lock the block before calling HandAndHand. Afterward, you can call the HUnlock procedure to unlock it. Alternatively, you can save the block's original state by calling the HGetState function, lock the block by calling  $H$ Lock, and then restore the original settings by calling  $H$ SetState.  $\blacktriangle$ 

#### **SPECIAL CONSIDERATIONS**

Because HandAndHand moves memory, you should not call it at interrupt time.

### **ASSEMBLY-LANGUAGE INFORMATION**

The registers on entry and exit for HandAndHand are

#### **Registers on entry**

- A0 Handle to be concatenated
- A1 Handle to contain itself, data from A0's handle

### **Registers on exit**

- A0 Handle to concatenated data
- D0 Result code

Memory Manager

### **RESULT CODES**

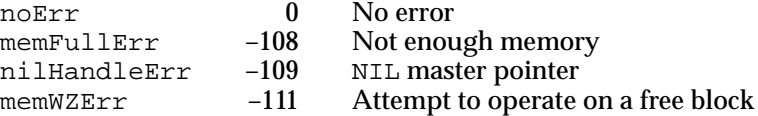

# **PtrAndHand**

Use the PtrAndHand function to concatenate part or all of a memory block to the end of a relocatable block.

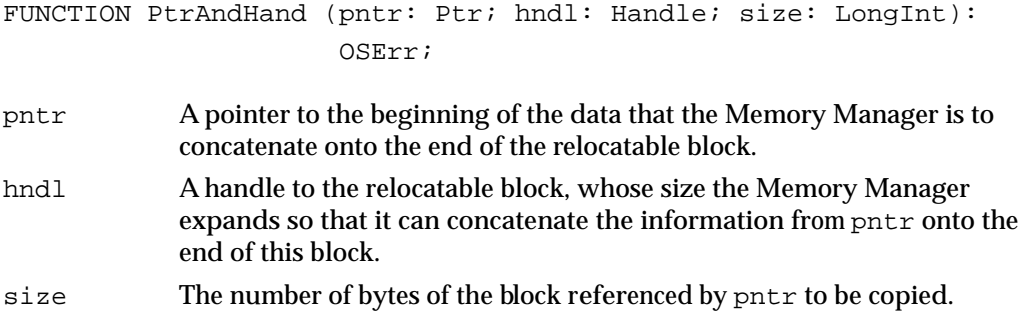

# **DESCRIPTION**

The PtrAndHand function takes the number of bytes specified by the size parameter, beginning at the location specified by pntr, and concatenates them onto the end of the relocatable block to which hndl is a handle.

The contents of the source block remain unchanged.

# **SPECIAL CONSIDERATIONS**

Because PtrAndHand allocates memory, you should not call it at interrupt time.

# **ASSEMBLY-LANGUAGE INFORMATION**

The registers on entry and exit for PtrAndHand are

### **Registers on entry**

- A0 Pointer to data to copy
- A1 Handle to relocatable block at whose end the copied data concatenated
- A2 Number of bytes to concatenate

# **Registers on exit**

- A0 Handle to now-concatenated relocatable block
- D0 Result code

Memory Manager

### **RESULT CODES**

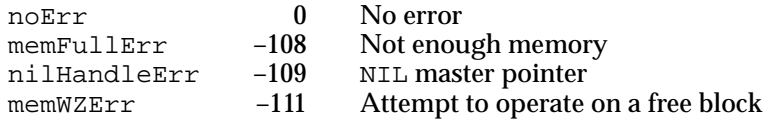

# Assessing Memory Conditions

The Memory Manager provides four routines to test how much memory is available, one routine used after memory operations to determine if an error occurred, and one routine to determine the location in memory of the top of your application's partition.

To determine the total amount of free space in the current heap zone or the size of the maximum block that could be obtained after compacting the heap, use the FreeMem and MaxBlock functions, respectively. To determine what those values would be after a purge of the heap zone, call the PurgeSpace procedure. Finally, to find out how much your stack can grow before it collides with the heap, use the StackSpace function.

To find out whether a Memory Manager operation finished successfully, use the MemError function.

# **FreeMem**

By calling the FreeMem function, you can find out the total amount of free space, in bytes, in the current heap zone.

```
FUNCTION FreeMem: LongInt;
```
#### **DESCRIPTION**

The FreeMem function returns the total amount of free space (in bytes) in the current heap zone. Note that it usually isn't possible to allocate a block of that size, because of heap fragmentation due to nonrelocatable or locked blocks.

#### **SPECIAL CONSIDERATIONS**

Even though FreeMem does not move or purge memory, you should not call it at interrupt time because the heap might be in an inconsistent state.

### **ASSEMBLY-LANGUAGE INFORMATION**

The registers on exit for FreeMem are

### **Registers on exit**

D0 Number of bytes available in heap zone

Memory Manager

The FreeMem function reports the number of free bytes in the current heap zone. If you want to know how many bytes are available in the system heap zone rather than in the current heap zone, set bit 10 of the routine trap word. In most development systems, you can do this by supplying the word SYS as the second argument to the routine macro, as follows:

\_FreeMem ,SYS

# **RESULT CODES**

noErr 0 No error

# **FreeMemSys**

To determine how much free space remains in the system heap zone, use the FreeMemSys function.

FUNCTION FreeMemSys: LongInt;

## **DESCRIPTION**

The FreeMemSys function works much as the FreeMem function does, but returns the total amount of free memory in the system heap zone instead of in the current heap zone.

#### **RESULT CODES**

noErr 0 No error

# **MaxBlock**

Use the MaxBlock function to determine the size of the largest block you could allocate in the current heap zone after a compaction.

FUNCTION MaxBlock: LongInt;

# **DESCRIPTION**

The MaxBlock function returns the maximum contiguous space, in bytes, that you could obtain after compacting the current heap zone. MaxBlock does not actually do the compaction.

Memory Manager

### **ASSEMBLY-LANGUAGE INFORMATION**

The registers on exit for MaxBlock are

### **Registers on exit**

D0 Size of largest allocatable block

If you want to know the size of the largest allocatable block in the system heap zone, rather than in the current heap zone, set bit 10 of the routine trap word. In most development systems, you can do this by supplying the word SYS as the second argument to the routine macro, as follows:

\_MaxBlock ,SYS

### **RESULT CODES**

noErr 0 No error

# **MaxBlockSys**

Use the MaxBlockSys function to determine the size of the largest block you could allocate in the system heap after a compaction.

FUNCTION MaxBlockSys: LongInt;

### **DESCRIPTION**

The MaxBlockSys function works much as the MaxBlock function does, but returns the maximum contiguous space, in bytes, that you could obtain after compacting the system heap. MaxBlockSys does not actually do the compaction.

### **RESULT CODES**

noErr 0 No error

# **PurgeSpace**

Use the PurgeSpace procedure to determine the total amount of free memory and the size of the largest allocatable block after a purge of the heap.

PROCEDURE PurgeSpace (VAR total: LongInt; VAR contig: LongInt);

total On exit, the total amount of free memory in the current heap zone if it were purged.

### Memory Manager

contig On exit, the size of the largest contiguous block of free memory in the current heap zone if it were purged.

### **DESCRIPTION**

The PurgeSpace procedure returns, in the total parameter, the total amount of space (in bytes) that could be obtained after a general purge of the current heap zone; this amount includes space that is already free. In the contig parameter, PurgeSpace returns the size of the largest allocatable block in the current heap zone that could be obtained after a purge of the zone.

The PurgeSpace procedure does not actually purge the current heap zone.

### **ASSEMBLY-LANGUAGE INFORMATION**

The registers on exit for PurgeSpace are

### **Registers on exit**

- A0 Maximum number of contiguous bytes after purge
- D0 Total free memory after purge

If you want to test the system heap zone instead of the current zone, set bit 10 of the routine trap word. In most development systems, you can do this by supplying the word SYS as the second argument to the routine macro, as follows:

\_PurgeSpace ,SYS

## **RESULT CODES**

noErr 0 No error

# **StackSpace**

Use the StackSpace function to find out how much space there is between the bottom of the stack and the top of the application heap.

FUNCTION StackSpace: LongInt;

# **DESCRIPTION**

The StackSpace function returns the current amount of stack space (in bytes) between the current stack pointer and the application heap at the instant of return from the trap.

Memory Manager

#### **SPECIAL CONSIDERATIONS**

Ordinarily, you determine the maximum amount of stack space you need before you ship your application. In general, therefore, this routine is useful only during debugging to determine how big to make the stack. However, if your application calls a recursive function that conceivably could call itself many times, that function should keep track of the stack space and take appropriate action if it becomes too low.

### **ASSEMBLY-LANGUAGE INFORMATION**

The registers on exit for StackSpace are

### **Registers on exit**

D0 Number of bytes between stack and heap

# **RESULT CODES**

noErr 0 No error

# **MemError**

To find out whether your application's last direct call to a Memory Manager routine executed successfully, use the MemError function.

FUNCTION MemError: OSErr;

#### **DESCRIPTION**

The MemError function returns the result code produced by the last Memory Manager routine your application called directly.

This function is useful during application debugging. You might also use the function as one part of a memory-management scheme to identify instances in which the Memory Manager rejects overly large memory requests by returning the error code memFullErr.

### ▲ **WARNING**

Do not rely on the MemError function as the only component of a memory-management scheme. For example, suppose you call NewHandle or NewPtr and receive the result code noErr, indicating that the Memory Manager was able to allocate sufficient memory. In this case, you have no guarantee that the allocation did not deplete your application's memory reserves to levels so low that simple operations might cause your application to crash. Instead of relying on MemError, check before making a memory request that there is enough memory both to fulfill the request and to support essential operations. ▲

Memory Manager

### **ASSEMBLY-LANGUAGE INFORMATION**

Because most Memory Manager routines return a result code in register D0, you do not ordinarily need to call the MemError function if you program in assembly language. See the description of an individual routine to find out whether it returns a result code in register D0. If not, you can examine the global variable MemErr. When MemError returns, register D0 contains the result code.

# **Registers on exit**

D0 Result code

### **RESULT CODES**

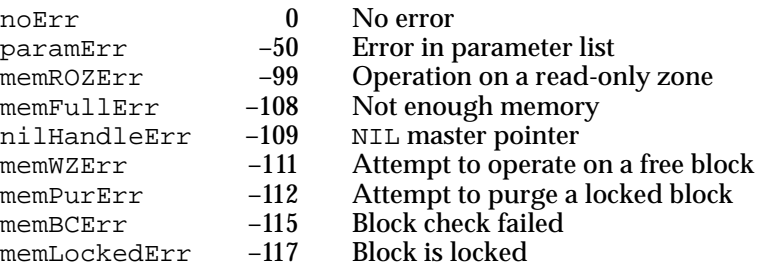

# Freeing Memory

The Memory Manager compacts and purges the heap whenever necessary to satisfy requests for memory. You can also compact or purge the heap manually. To compact the current heap zone manually, use the CompactMem function. To purge it manually, use the PurgeMem procedure. To do both at once, use the MaxMem function. To perform the same operations on the system heap zone, use the CompactMemSys function, the PurgeMemSys procedure, and the MaxMemSys function.

### **Note**

Most applications don't need to call the routines described in this section. Normally you should let the Memory Manager compact or purge your application heap. ◆

# **CompactMem**

The Memory Manager compacts the heap for you when you make a memory request that it can't fill. However, you can use the CompactMem function to compact the current heap zone manually.

FUNCTION CompactMem (cbNeeded: Size): Size;

cbNeeded The size, in bytes, of the block for which CompactMem should attempt to make room.

Memory Manager

#### **DESCRIPTION**

The CompactMem function compacts the current heap zone by moving unlocked, relocatable blocks down until they encounter nonrelocatable blocks or locked, relocatable blocks, but not by purging blocks. It continues compacting until it either finds a contiguous block of at least cbNeeded free bytes or has compacted the entire zone.

The CompactMem function returns the size, in bytes, of the largest contiguous free block for which it could make room, but it does not actually allocate that block.

To compact the entire heap zone, call CompactMem(maxSize). The Memory Manager defines the constant maxSize for the largest contiguous block possible in the 24-bit Memory Manager:

CONST

maxSize = \$800000; {maximum size of a block}

### **SPECIAL CONSIDERATIONS**

Because CompactMem moves memory, you should not call it at interrupt time.

# **ASSEMBLY-LANGUAGE INFORMATION**

The registers on entry and exit for CompactMem are

### **Registers on entry**

D0 Size of block to make room for

# **Registers on exit**

D0 Size of largest allocatable block

The CompactMem function compacts the current heap zone. If you want to compact the system heap zone rather than the current heap zone, set bit 10 of the routine trap word. In most development systems, you can do this by supplying the word SYS as the second argument to the routine macro, as follows:

\_CompactMem ,SYS

### **RESULT CODES**

noErr 0 No error

# **CompactMemSys**

You can use the CompactMemSys function to compact the system heap zone manually.

FUNCTION CompactMemSys (cbNeeded: Size): Size;
#### Memory Manager

cbNeeded The size in bytes of the block for which CompactMemSys should attempt to make room.

#### **DESCRIPTION**

The CompactMemSys function works much as the CompactMem function does, but compacts the system heap instead of the current heap.

#### **RESULT CODES**

noErr 0 No error

# **PurgeMem**

The Memory Manager purges the heap for you when you make a memory request that it can't fill. However, you can use the PurgeMem procedure to purge the current heap zone manually.

PROCEDURE PurgeMem (cbNeeded: Size);

cbNeeded The size, in bytes, of the block for which PurgeMem should attempt to make room.

### **DESCRIPTION**

The PurgeMem procedure sequentially purges blocks from the current heap zone until it either allocates a contiguous block of at least cbNeeded free bytes or has purged the entire zone. If it purges the entire zone without creating a contiguous block of at least cbNeeded free bytes, PurgeMem generates a memFullErr.

The PurgeMem procedure purges only relocatable, unlocked, purgeable blocks.

The PurgeMem procedure does not actually attempt to allocate a block of cbNeeded bytes.

To purge the entire heap zone, call PurgeMem(maxSize).

### **SPECIAL CONSIDERATIONS**

Because PurgeMem purges memory, you should not call it at interrupt time.

Memory Manager

#### **ASSEMBLY-LANGUAGE INFORMATION**

The registers on entry and exit for PurgeMem are

#### **Registers on entry**

D0 Size of block to make room for

### **Registers on exit**

D0 Result code

The PurgeMem procedure purges the current heap zone. If you want to purge the system heap zone rather than the current heap zone, set bit 10 of the routine trap word. In most development systems, you can do this by supplying the word SYS as the second argument to the routine macro, as follows:

\_PurgeMem ,SYS

### **RESULT CODES**

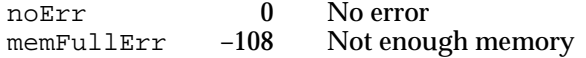

# **PurgeMemSys**

You can use the PurgeMemSys procedure to purge the system heap manually.

PROCEDURE PurgeMemSys (cbNeeded: Size);

cbNeeded The size, in bytes, of the block for which PurgeMemSys should attempt to make room.

#### **DESCRIPTION**

The PurgeMemSys procedure works much as the PurgeMem procedure does, but purges the system heap instead of the current heap.

#### **RESULT CODES**

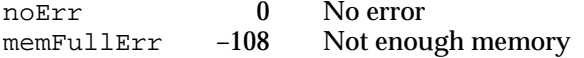

# **MaxMem**

Use the MaxMem function to compact and purge the current heap zone.

FUNCTION MaxMem (VAR grow: Size): Size;

#### Memory Manager

grow On exit, the maximum number of bytes by which the current heap zone can grow. After a call to MaxApplZone, MaxMem always returns 0 in this parameter.

#### **DESCRIPTION**

The MaxMem function compacts the current heap zone and purges all relocatable, unlocked, and purgeable blocks from the zone. It returns the size, in bytes, of the largest contiguous free block in the zone after the compacting and purging. If the current zone is the original application zone, the grow parameter is set to the maximum number of bytes by which the zone can grow. For any other heap zone, grow is set to 0. MaxMem doesn't actually expand the zone or call the zone's grow-zone function.

#### **SPECIAL CONSIDERATIONS**

Because MaxMem moves and purges memory, you should not call it at interrupt time.

### **ASSEMBLY-LANGUAGE INFORMATION**

The registers on exit for MaxMem are

#### **Registers on exit**

- A0 Number of bytes zone can grow
- D0 Size in bytes of largest allocatable block

The MaxMem function compacts the current heap zone. If you want to compact and purge the system heap zone rather than the current heap zone, set bit 10 of the routine trap word. In most development systems, you can do this by supplying the word SYS as the second argument to the routine macro, as follows:

\_MaxMem ,SYS

#### **RESULT CODES**

noErr 0 No error

# **MaxMemSys**

You can use the MaxMemSys function to purge and compact the system heap zone manually.

FUNCTION MaxMemSys (VAR grow: Size): Size;

grow On exit, the MaxMemSys function sets this parameter to 0. Ignore this parameter.

Memory Manager

#### **DESCRIPTION**

The MaxMemSys function works much as the MaxMem function does, but compacts and purges the system heap instead of the current heap. It returns the size, in bytes, of the largest block you can allocate in the system heap.

#### **RESULT CODES**

noErr 0 No error

# Grow-Zone Operations

You can implement a grow-zone function that the Memory Manager calls when it cannot fulfill a memory request. You should use the grow-zone function only as a last resort to free memory when all else fails. For explanations of how grow-zone functions work and an example of a memory-management scheme that uses a grow-zone function, see the discussion of low-memory conditions in the chapter "Introduction to Memory Management" in this book.

The SetGrowZone procedure specifies which function the Memory Manager should use for the current zone. The grow-zone function should call the GZSaveHnd function to receive a handle to a relocatable block that the grow-zone function must not move or purge.

# **SetGrowZone**

To specify a grow-zone function for the current heap zone, pass a pointer to that function to the SetGrowZone procedure. Ordinarily, you call this procedure early in the execution of your application.

If you initialize your own heap zones besides the application and system zones, you can alternatively specify a grow-zone function as a parameter to the InitZone procedure.

PROCEDURE SetGrowZone (growZone: ProcPtr);

growZone A pointer to the grow-zone function.

#### **DESCRIPTION**

The SetGrowZone procedure sets the current heap zone's grow-zone function as designated by the growZone parameter. A NIL parameter value removes any grow-zone function the zone might previously have had.

The Memory Manager calls the grow-zone function only after exhausting all other avenues of satisfying a memory request, including compacting the zone, increasing its size (if it is the original application zone and is not yet at its maximum size), and purging blocks from it.

Memory Manager

See "Grow-Zone Functions" on page 2-89 for a complete description of a grow-zone function.

#### **ASSEMBLY-LANGUAGE INFORMATION**

The registers on entry and exit for SetGrowZone are

#### **Registers on entry**

A0 Pointer to new grow-zone function

#### **Registers on exit**

D0 Result code

#### **RESULT CODES**

noErr 0 No error

# **GZSaveHnd**

Your grow-zone function must call the GZSaveHnd function to obtain a handle to a protected relocatable block that the grow-zone function must not move, purge, or delete.

FUNCTION GZSaveHnd: Handle;

#### **DESCRIPTION**

The GZSaveHnd function returns a handle to a relocatable block that the grow-zone function must not move, purge, or delete. It returns NIL if there is no such block. The returned handle is a handle to the block of memory being manipulated by the Memory Manager at the time that the grow-zone function is called.

#### **ASSEMBLY-LANGUAGE INFORMATION**

You can find the same handle in the global variable GZROOtHnd.

# Allocating Temporary Memory

In system software version 7.0 and later, you can manipulate temporary memory with three routines that are counterparts to other Memory Manager routines. The TempNewHandle function allocates a new block of relocatable memory, the TempFreeMem function returns the total amount of free memory available for temporary

Memory Manager

allocation, and the TempMaxMem function compacts the heap zone and returns the size of the largest contiguous block available for temporary allocation.

### ▲ **WARNING**

You should not call any of these memory-allocation routines at interrupt time. ▲

### **TempNewHandle**

To allocate a new relocatable block of temporary memory, call the TempNewHandle function after making sure that there is enough free space to satisfy the request.

```
FUNCTION TempNewHandle (logicalSize: Size;
                        VAR resultCode: OSErr): Handle;
```
logicalSize

The requested logical size, in bytes, of the new temporary block of memory.

resultCode

On exit, the result code from the function call.

### **DESCRIPTION**

The TempNewHandle function returns a handle to a block of size logicalSize. If it cannot allocate a block of that size, the function returns NIL. Before you use the returned handle, make sure its value is not NIL.

#### **ASSEMBLY-LANGUAGE INFORMATION**

The trap macro and routine selector for TempNewHandle are

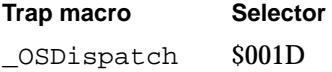

### **SPECIAL CONSIDERATIONS**

Because TempNewHandle might allocate memory, you should not call it at interrupt time.

Note that TempNewHandle returns its result code in a parameter, not through MemError.

#### **RESULT CODES**

noErr 0 No error<br>memFullErr -108 Not enough memory  $memFullErr -108$ 

# **TempFreeMem**

To find out the total amount of memory available for temporary allocation, use the TempFreeMem function.

FUNCTION TempFreeMem: LongInt;

### **DESCRIPTION**

The TempFreeMem function returns the total amount of free temporary memory that you could allocate by calling TempNewHandle. The returned value is the total number of free bytes. Because these bytes might be dispersed throughout memory, it is ordinarily not possible to allocate a single relocatable block of that size.

#### **ASSEMBLY-LANGUAGE INFORMATION**

The trap macro and routine selector for TempFreeMem are

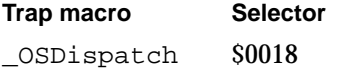

#### **SPECIAL CONSIDERATIONS**

Even though TempFreeMem does not move or purge memory, you should not call it at interrupt time.

# **TempMaxMem**

To find the size of the largest contiguous block available for temporary allocation, use the TempMaxMem function.

FUNCTION TempMaxMem (VAR grow: Size): Size;

grow On exit, this parameter always contains 0 after the function call because temporary memory does not come from the application's heap zone, and only that zone can grow. Ignore this parameter.

#### **DESCRIPTION**

The TempMaxMem function compacts the current heap zone and returns the size of the largest contiguous block available for temporary allocation.

Memory Manager

#### **ASSEMBLY-LANGUAGE INFORMATION**

The trap macro and routine selector for TempMaxMem are

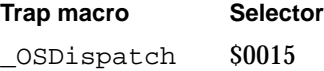

#### **SPECIAL CONSIDERATIONS**

Because TempMaxMem could move memory, you should not call it at interrupt time.

# Accessing Heap Zones

The majority of applications, which allocate memory in their application heap zone only, do not need to use any of the routines in this section. The few applications that do allocate memory in zones other than the application heap zone can use the GetZone function and the SetZone procedure to get and set the current zone, the ApplicationZone and SystemZone functions to obtain pointers to the application and system zones, and the HandleZone and PtrZone functions to find the zones in which relocatable and nonrelocatable blocks lie.

# **GetZone**

To find which zone is current, use the GetZone function.

FUNCTION GetZone: THz;

### **DESCRIPTION**

The Getzone function returns a pointer to the current heap zone.

#### **ASSEMBLY-LANGUAGE INFORMATION**

The registers on exit for GetZone are

### **Registers on exit**

- A0 Pointer to current heap zone
- D0 Result code

The global variable TheZone contains a pointer to the current heap zone.

### **RESULT CODES**

noErr 0 No error

Memory Manager

# **SetZone**

To change the current heap zone, you can use the SetZone procedure.

PROCEDURE SetZone (hz: THz);

hz A pointer to the heap zone to make current.

#### **DESCRIPTION**

The SetZone procedure makes the zone to which hz points the current heap zone. Often, you use the SetZone procedure in conjunction with one of the ApplicationZone, SystemZone, HandleZone, and PtrZone functions. For example, the code SetZone(SystemZone) makes the system heap zone current.

### **ASSEMBLY-LANGUAGE INFORMATION**

The registers on entry and exit for SetZone are

### **Registers on entry**

A0 Pointer to new current heap zone

#### **Registers on exit**

D0 Result code

### **RESULT CODES**

noErr 0 No error

# **ApplicationZone**

To obtain a pointer to the application heap zone, you can use the ApplicationZone function.

FUNCTION ApplicationZone: THz;

### **DESCRIPTION**

The ApplicationZone function returns a pointer to the original application heap zone.

### **ASSEMBLY-LANGUAGE INFORMATION**

The global variable ApplZone contains a pointer to the original application heap zone.

Memory Manager

# **SystemZone**

To obtain a pointer to the system heap zone, you can use the SystemZone function.

FUNCTION SystemZone: THz;

#### **DESCRIPTION**

The SystemZone function returns a pointer to the system heap zone.

### **ASSEMBLY-LANGUAGE INFORMATION**

The global variable SysZone contains a pointer to the system heap zone.

# **HandleZone**

If you need to know which heap zone contains a particular relocatable block, you can use the HandleZone function.

```
FUNCTION HandleZone (h: Handle): THz;
```
h A handle to a relocatable block.

### **DESCRIPTION**

The HandleZone function returns a pointer to the heap zone containing the relocatable block whose handle is h. In case of an error, the result returned by HandleZone is undefined and should be ignored.

### **IMPORTANT**

If the handle h is empty (that is, if it points to a NIL master pointer), HandleZone returns a pointer to the heap zone that contains the master pointer. ▲

#### **ASSEMBLY-LANGUAGE INFORMATION**

The registers on entry and exit for HandleZone are

#### **Registers on entry**

A0 Handle whose zone is to be found

#### **Registers on exit**

- A0 Pointer to handle's heap zone
- D0 Result code

#### **RESULT CODES**

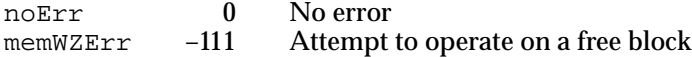

### **PtrZone**

If you have allocated a nonrelocatable block and need to know in which zone it lies, you can use the PtrZone function.

FUNCTION PtrZone (p: Ptr): THz;

p A pointer to a nonrelocatable block.

### **DESCRIPTION**

The PtrZone function returns a pointer to the heap zone containing the nonrelocatable block pointed to by p.

In case of an error, the result returned by PtrZone is undefined and should be ignored.

#### **ASSEMBLY-LANGUAGE INFORMATION**

The registers on entry and exit for PtrZone are

#### **Registers on entry**

A0 Pointer whose zone is to be found

#### **Registers on exit**

- A0 Pointer to heap zone of nonrelocatable block
- D0 Result code

#### **RESULT CODES**

noErr 0 No error<br>memWZErr -111 Attempt Attempt to operate on a free block

### Manipulating Heap Zones

The Memory Manager provides several routines for initializing and resizing heap zones.

To obtain information about the current application partition, applications can call the GetApplLimit function and the TopMem function. If your application uses the stack extensively, you might want to ensure that the stack is set to at least some minimum size, at the expense of the heap. To do so, use the SetApplLimit procedure to change the application heap limit before you call the MaxApplZone procedure.

Memory Manager

To initialize a new heap zone, use the InitZone procedure. The Operating System automatically initializes the application zone by calling the SetApplBase procedure, which subsequently calls the InitApplZone procedure.

# **GetApplLimit**

Use the GetApplLimit function to get the application heap limit, beyond which the application heap cannot expand.

FUNCTION GetApplLimit: Ptr;

#### **DESCRIPTION**

The GetApplLimit function returns the current application heap limit. The Memory Manager expands the application heap only up to the byte preceding this limit.

Nothing prevents the stack from growing below the application limit. If the Operating System detects that the stack has crashed into the heap, it generates a system error. To avoid this, use GetApplLimit and the SetApplLimit procedure to set the application limit low enough so that a growing stack does not encounter the heap.

#### **Note**

The GetApplLimit function does not indicate the amount of memory available to your application. ◆

#### **ASSEMBLY-LANGUAGE INFORMATION**

The global variable ApplLimit contains the current application heap limit.

# **SetApplLimit**

Use the SetApplLimit procedure to set the application heap limit, beyond which the application heap cannot expand.

PROCEDURE SetApplLimit (zoneLimit: Ptr);

zoneLimit A pointer to a byte in memory demarcating the upper boundary of the application heap zone. The zone can grow to include the byte preceding zoneLimit in memory, but no further.

### **DESCRIPTION**

The SetApplLimit procedure sets the current application heap limit to zoneLimit. The Memory Manager then can expand the application heap only up to the byte

Memory Manager

preceding the application limit. If the zone already extends beyond the specified limit, the Memory Manager does not cut it back but does prevent it from growing further.

### **Note**

The zoneLimit parameter is not a byte count, but an absolute byte in memory. Thus, you should use the SetApplLimit procedure only with a value obtained from the Memory Manager functions GetApplLimit or ApplicationZone. ◆

You cannot change the limit of zones other than the application heap zone.

#### **ASSEMBLY-LANGUAGE INFORMATION**

The registers on entry and exit for SetApplLimit are

#### **Registers on entry**

A0 Pointer to desired new zone limit

#### **Registers on exit**

D0 Result code

#### **RESULT CODES**

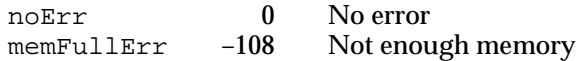

# **TopMem**

To find out the location of the top of an application's partition, you can use the TopMem function, which exhibits special behavior during the startup process.

```
FUNCTION TopMem: Ptr;
```
#### **DESCRIPTION**

Except during the startup process, the TopMem function returns a pointer to the byte at the top of an application's partition, directly above the jump table. The function does this to maintain compatibility with programs that check TopMem to find out how much memory is installed in a computer. To obtain this information, you can currently use the Gestalt function.

The function exhibits special behavior at startup time, and the value it returns controls the amount by which an extension can lower the value of the global variable  $\text{Buffer }$  at startup time. If you are writing a system extension, you should not lower the value of BufPtr by more than MemTop DIV 2  $+$  1024. If you do lower BufPtr too far, the startup process generates an out-of-memory system error.

Memory Manager

You should never need to call TopMem except during the startup process.

#### **ASSEMBLY-LANGUAGE INFORMATION**

The TopMem function returns the value of the MemTop global variable.

## **InitZone**

If you want to use heap zones other than the original application heap zone, a temporary memory zone, or the system heap zone, you can use the InitZone procedure to initialize a new heap zone.

PROCEDURE InitZone (pGrowZone: ProcPtr; cMoreMasters: Integer; limitPtr, startPtr: Ptr);

pGrowZone A pointer to a grow-zone function for the new heap zone. If you do not want the new zone to have a grow-zone function, set this parameter to NIL.

cMoreMasters

The number of master pointers that should be allocated at a time for the new zone. The Memory Manager allocates this number initially, and, if it needs to allocate more later, allocates them in increments of this same number.

- limitPtr The first byte beyond the end of the zone.
- startPtr The first byte of the new zone.

### **DESCRIPTION**

The InitZone procedure creates a new heap zone, initializes its header and trailer, and makes it the current zone. Although the new zone occupies memory addresses from startPtr through limitPtr–1, the new zone includes a zone header and a zone trailer. In addition, the new zone contains a block header for the master pointer block and 4 bytes for each master pointer. If you need to create a zone with some specific number of usable bytes, see "Organization of Memory," beginning on page 2-19, for details on the sizes of the zone header, zone trailer, and block header.

#### **Note**

The sizes of zones and block headers may change in future system software versions. You should ensure that your zones are large enough to accommodate a reasonable increase in the sizes of those structures. ◆

#### **SPECIAL CONSIDERATIONS**

Because InitZone changes the current zone, you should not call it at interrupt time.

# **ASSEMBLY-LANGUAGE INFORMATION**

The registers on entry and exit for InitZone are

#### **Registers on entry**

A0 Pointer to parameter block

### **Registers on exit**

D0 Result code

The parameter block whose address is passed in register A0 has no Pascal type definition. It has this structure:

#### **Parameter block**

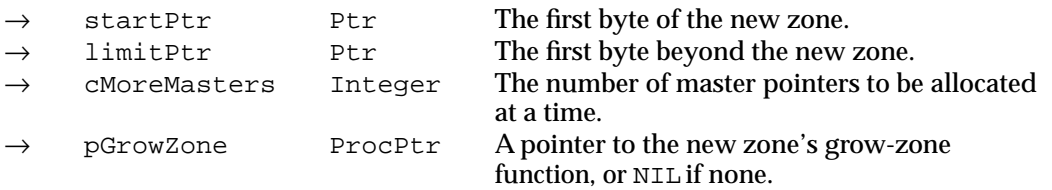

#### **RESULT CODES**

noErr 0 No error

# **InitApplZone**

The Process Manager calls the InitApplZone procedure indirectly when it starts up your application. You should never need to call it. It is documented for completeness only.

PROCEDURE InitApplZone;

### **DESCRIPTION**

The InitApplZone procedure initializes the application heap zone and makes it the current zone. The Memory Manager discards the contents of any previous application zone and discards all previously existing blocks in that zone. The procedure sets the zone's grow-zone function to NIL.

#### ▲ **WARNING**

Reinitializing the application zone from within a running program is dangerous, because the application's code itself normally resides in the application zone. To do so safely, you must make sure that the code containing the InitApplZone call is not in the application zone. ▲

Memory Manager

#### **SPECIAL CONSIDERATIONS**

You should not call InitApplZone at all, but, if you must, be sure not to call it at interrupt time because it could purge and allocate memory.

#### **ASSEMBLY-LANGUAGE INFORMATION**

The registers on exit for InitApplZone are

**Registers on exit**

D0 Result code

### **RESULT CODES**

noErr 0 No error

# **SetApplBase**

The Process Manager calls the SetApplBase procedure when it starts up your application. You should never need to call it. It is documented for completeness only.

```
PROCEDURE SetApplBase (startPtr: Ptr);
```
startPtr The starting address for the application heap zone to be initialized.

#### **DESCRIPTION**

The SetApplBase procedure sets the starting address of the application heap zone for the application being initialized to the address designated by startPtr, and then calls the InitApplZone procedure.

#### ▲ **WARNING**

Like InitApplZone, SetApplBase is a potentially dangerous operation, because the program's code itself normally resides in the application heap zone. To do so safely, you must make sure that the code containing the SetApplBase call is not in the application zone. ▲

#### **SPECIAL CONSIDERATIONS**

You should not call SetApplBase at all, but, if you must, be sure not to call it at interrupt time because it affects memory.

Memory Manager

### **ASSEMBLY-LANGUAGE INFORMATION**

The registers on exit for SetApplBase are

#### **Registers on exit**

D0 Result code

#### **RESULT CODES**

noErr 0 No error

# Application-Defined Routines

The Memory Manager provides a means for you to intervene in its otherwise automatic operations by allowing you to define a grow-zone function and a purge-warning procedure.

#### **Note**

Many applications use a grow-zone function as part of a general strategy to prevent low-memory situations. Most applications, however, do not need to use purge-warning procedures. ◆

# Grow-Zone Functions

The Memory Manager calls your application's grow-zone function whenever it cannot find enough contiguous memory to satisfy a memory allocation request and has exhausted other means of obtaining the space.

# **MyGrowZone**

A grow-zone function should have the following form:

FUNCTION MyGrowZone (cbNeeded: Size): LongInt;

cbNeeded The physical size, in bytes, of the needed block, including the block header. The grow-zone function should attempt to create a free block of at least this size.

#### **DESCRIPTION**

Whenever the Memory Manager has exhausted all available means of creating space within your application heap—including purging, compacting, and (if possible) expanding the heap—it calls your application-defined grow-zone function. The grow-zone function can do whatever is necessary to create free space in the heap. Typically, a grow-zone function marks some unneeded blocks as purgeable or releases an emergency memory reserve maintained by your application.

#### Memory Manager

The grow-zone function should return a nonzero value equal to the number of bytes of memory it has freed, or zero if it is unable to free any. When the function returns a nonzero value, the Memory Manager once again purges and compacts the heap zone and tries to reallocate memory. If there is still insufficient memory, the Memory Manager calls the grow-zone function again (but only if the function returned a nonzero value the previous time it was called). This mechanism allows your grow-zone function to release just a little bit of memory at a time. If the amount it releases at any time is not enough, the Memory Manager calls it again and gives it the opportunity to take more drastic measures.

The Memory Manager might designate a particular relocatable block in the heap as protected; your grow-zone function should not move or purge that block. You can determine which block, if any, the Memory Manager has protected by calling the GZSaveHnd function in your grow-zone function.

Remember that a grow-zone function is called while the Memory Manager is attempting to allocate memory. As a result, your grow-zone function should not allocate memory itself or perform any other actions that might indirectly cause memory to be allocated (such as calling routines in unloaded code segments or displaying dialog boxes).

You install a grow-zone function by passing its address to the InitZone procedure when you create a new heap zone or by calling the SetGrowZone procedure at any other time.

#### **SPECIAL CONSIDERATIONS**

Your grow-zone function might be called at a time when the system is attempting to allocate memory and the value in the A5 register is not correct. If your function accesses your application's A5 world or makes any trap calls, you need to set up and later restore the A5 register by calling SetCurrentA5 and SetA5. See the chapter "Memory Management Utilities" in this book for a description of these two functions.

Because of the optimizations performed by some compilers, the actual work of the grow-zone function and the setting and restoring of the A5 register might have to be placed in separate procedures.

#### **SEE ALSO**

See the chapter "Introduction to Memory Management" in this book for a definition of a sample grow-zone function.

### Purge-Warning Procedures

The Memory Manager calls your application's purge-warning procedure whenever it is about to purge a relocatable block from your application heap.

# **MyPurgeProc**

A purge-warning procedure should have the following form:

```
PROCEDURE MyPurgeProc (h: Handle);
```
h A handle to the block that is about to be purged.

#### **DESCRIPTION**

Whenever the Memory Manager needs to purge a block from the application heap, it first calls any application-defined purge-warning procedure that you have installed. The purge-warning procedure can, if necessary, save the contents of that block or otherwise respond to the warning.

Your purge-warning procedure is called during a memory-allocation request. As a result, you should not call any routines that might cause memory to be moved or purged. In particular, if you save the data of the block in a file, the file should already be open when your purge-warning procedure is called, and you should write the data synchronously.

You should not dispose of or change the purgeable status of the block whose handle is passed to your procedure.

To install a purge-warning procedure, you need to assign its address to the purgeProc field of the associated zone header.

#### **Note**

If you call the Resource Manager procedure SetResPurge with the parameter TRUE, any existing purge-warning procedure is replaced by a purge-warning procedure installed by the Resource Manager. You can execute both warning procedures by calling SetResPurge, saving the existing value of the purgeProc field of the zone header, and then reinstalling your purge-warning procedure. Your purge-warning procedure should call the Resource Manager's purge-warning procedure internally. ◆

#### **SPECIAL CONSIDERATIONS**

Your purge-warning procedure might be called at a time when the system is attempting to allocate memory and the value in the A5 register is not correct. If your function accesses your application's A5 world or makes any trap calls, you need to set up and later restore the A5 register by calling SetCurrentA5 and SetA5.

Because of the optimizations performed by some compilers, the actual work of the purge-warning procedure and the setting and restoring of the A5 register might have to be placed in separate procedures.

Memory Manager

Your purge-warning procedure is called for *every* handle that is about to be purged (not necessarily for every purgeable handle in your heap, however). Your procedure should be able to determine quickly whether the handle it is passed is one whose associated data needs to be saved or otherwise processed.

### **SEE ALSO**

See "Installing a Purge-Warning Procedure" on page 2-16 for a definition of a sample purge-warning procedure and for instructions on installing the procedure.

# Summary of the Memory Manager

# Pascal Summary

# **Constants**

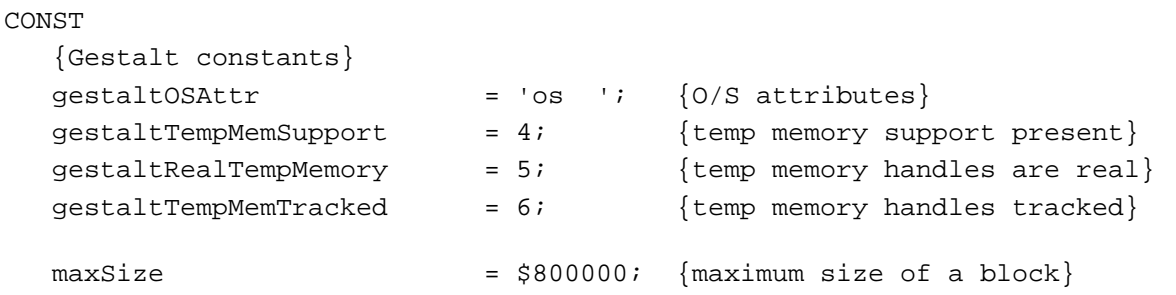

# Data Types

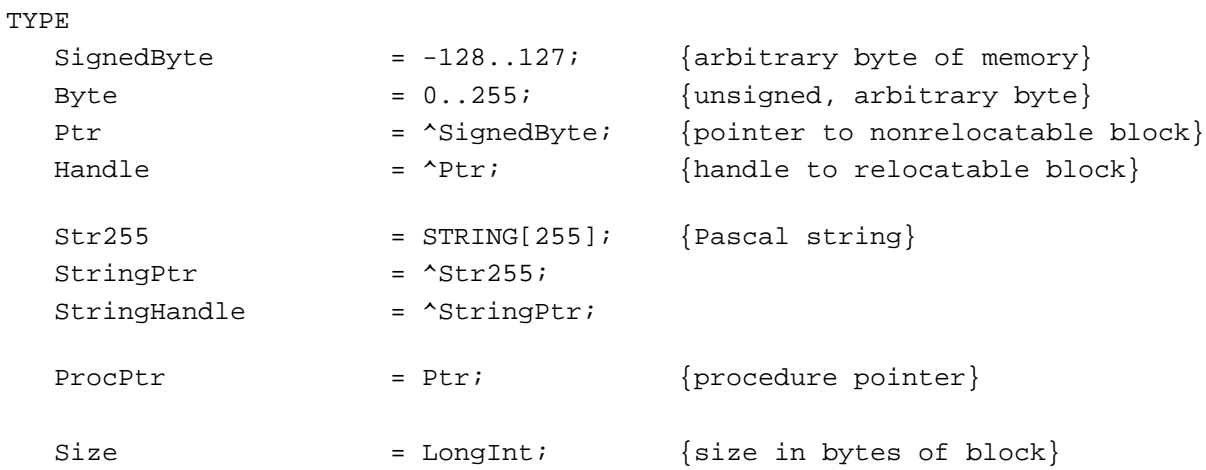

Zone = RECORD

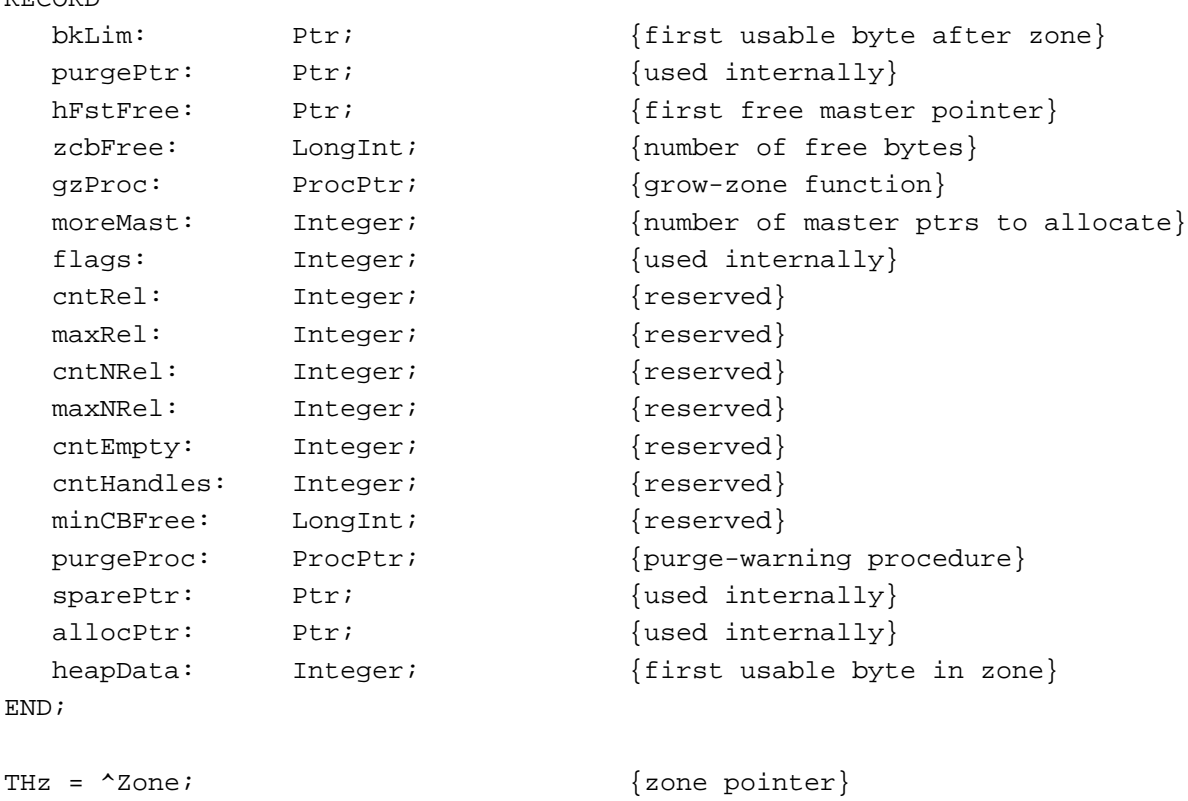

### Memory Manager Routines

# **Setting Up the Application Heap**

PROCEDURE MaxApplZone; PROCEDURE MoreMasters;

## **Allocating and Releasing Relocatable Blocks of Memory**

```
FUNCTION NewHandle (logicalSize: Size): Handle;
FUNCTION NewHandleSys (logicalSize: Size): Handle;
FUNCTION NewHandleClear (logicalSize: Size): Handle;
FUNCTION NewHandleSysClear (logicalSize: Size): Handle;
FUNCTION NewEmptyHandle : Handle;
FUNCTION NewEmptyHandleSys : Handle;
PROCEDURE DisposeHandle (h: Handle);
```
# **Allocating and Releasing Nonrelocatable Blocks of Memory**

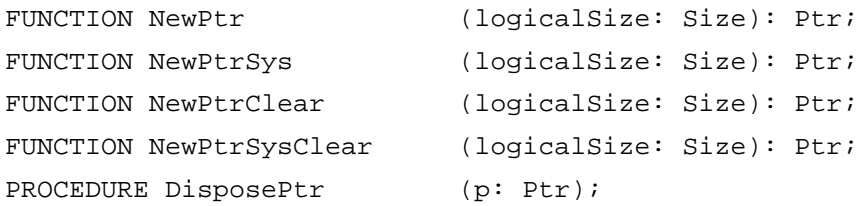

# **Changing the Sizes of Relocatable and Nonrelocatable Blocks**

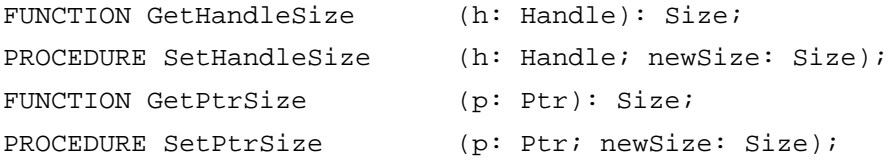

# **Setting the Properties of Relocatable Blocks**

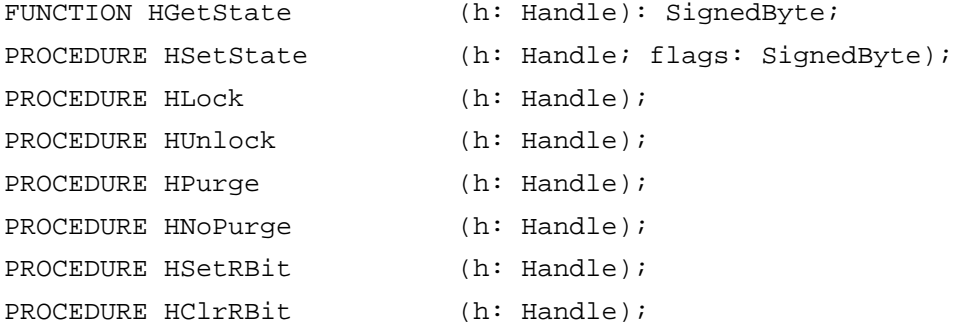

# **Managing Relocatable Blocks**

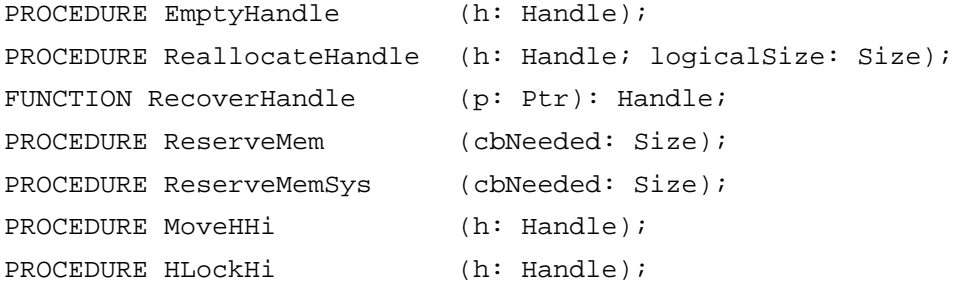

# **Manipulating Blocks of Memory**

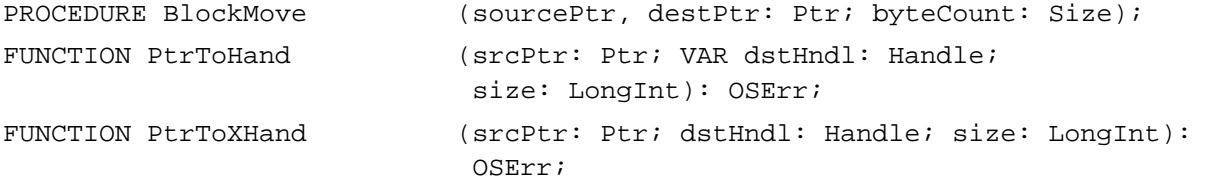

Memory Manager

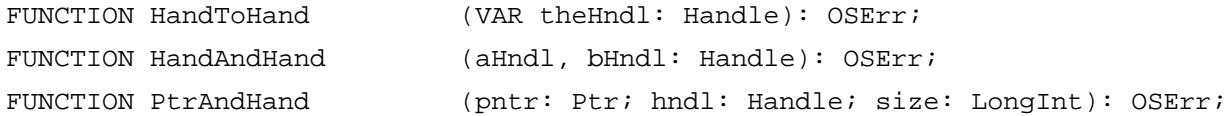

# **Assessing Memory Conditions**

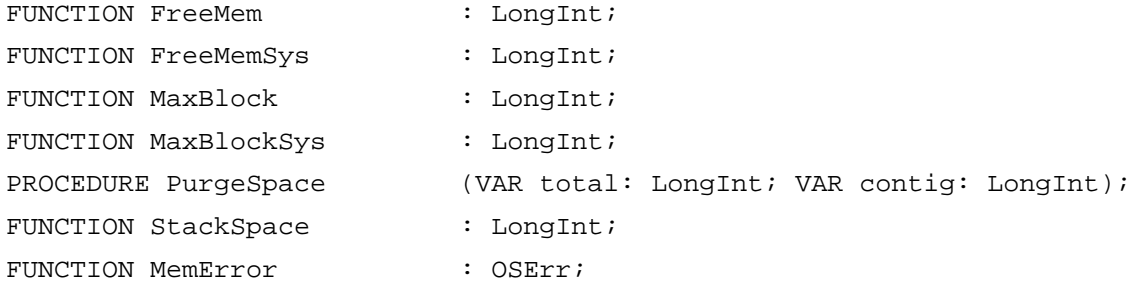

# **Freeing Memory**

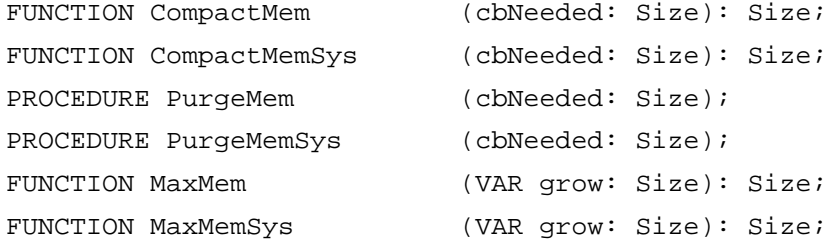

# **Grow-Zone Operations**

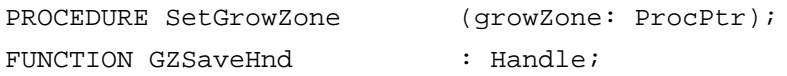

# **Allocating Temporary Memory**

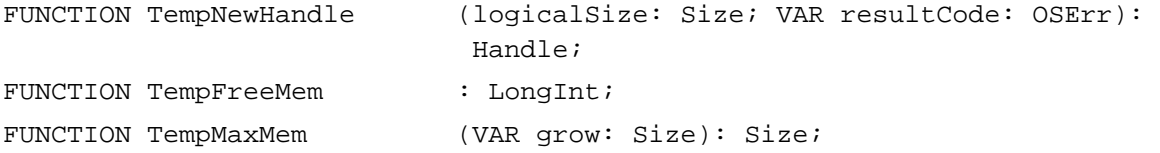

# **Accessing Heap Zones**

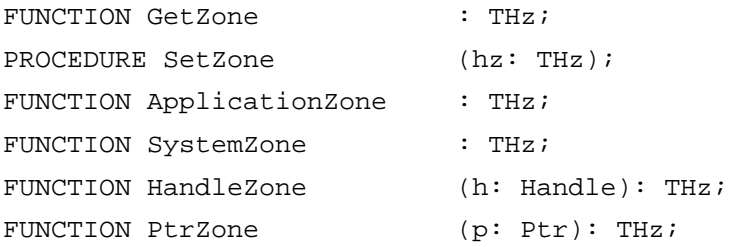

# **Manipulating Heap Zones**

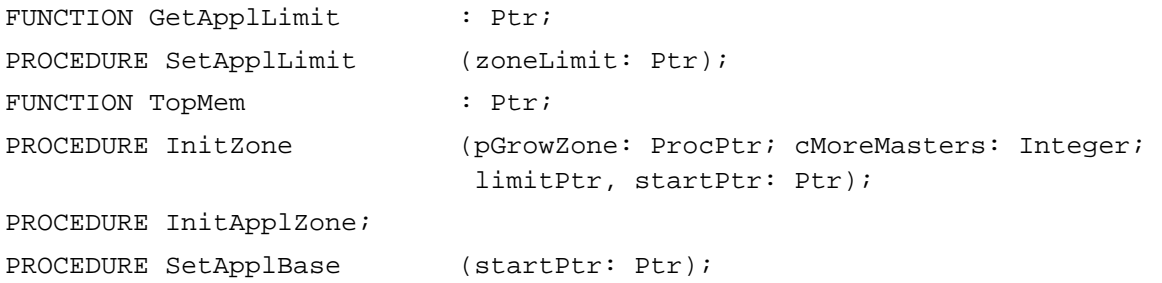

# Application-Defined Routines

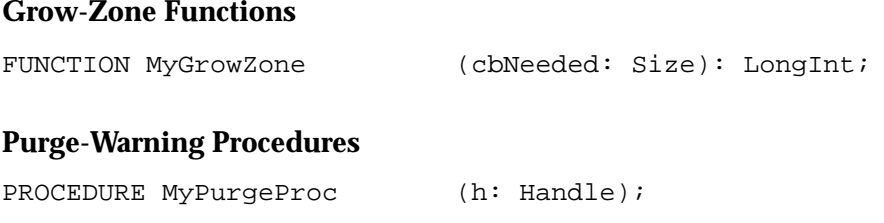

# C Summary

# **Constants**

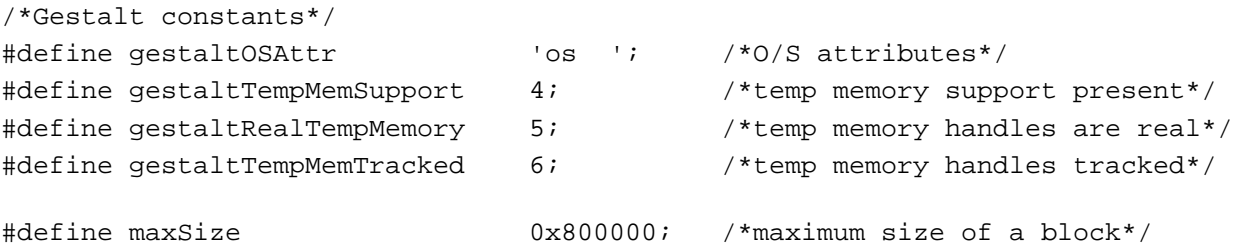

# Data Types

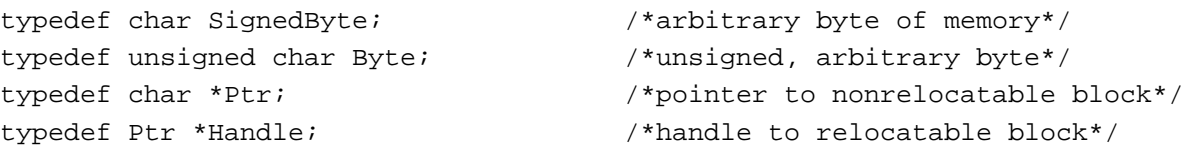

```
CHAPTER 2
```

```
typedef unsigned char Str255[256]; /*Pascal string*/
typedef unsigned char *StringPtr;
typedef unsigned char **StringHandle;
typedef long (*ProcPtr)(); /*procedure pointer*/
typedef long Size; /*size in bytes of block*/
struct Zone {
  Ptr bkLim; \frac{1}{2} bkLim; \frac{1}{2} bkLim; \frac{1}{2} bkLim; \frac{1}{2} bkLim; \frac{1}{2} bkLim; \frac{1}{2} bkLim; \frac{1}{2} byte after zone*/
  Ptr purgePtr; /*used internally*/
  Ptr hFstFree; /*first free master pointer*/
  long zcbFree; /*number of free bytes*/
  GrowZoneProcPtr gzProc; /*grow-zone function*/
  short moreMast; \gamma*number of master ptrs to allocate*/
  short flags; \frac{1}{2} flags; \frac{1}{2} flags; \frac{1}{2} \frac{1}{2} flags; \frac{1}{2} \frac{1}{2} flags; \frac{1}{2} flags; \frac{1}{2} flags; \frac{1}{2} flags; \frac{1}{2} flags; \frac{1}{2} flags; \frac{1}{2} flags; \frac{1}{2} flags; \short cntRel; /*reserved*/
  short maxRel; /*reserved*/
  short cntNRel; /*reserved*/
  short maxNRel; /*reserved*/
  short cntEmpty; /*reserved*/
  short cntHandles; /*reserved*/
  long minCBFree; /*reserved*/
  ProcPtr purgeProc; /*purge-warning procedure*/
  Ptr sparePtr; /*used internally*/
  Ptr allocPtr; /*used internally*/
  short heapData; /*first usable byte in zone*/
};
typedef struct Zone Zone;
typedef Zone *THz; /*zone pointer*/
```
### Memory Manager Routines

# **Setting Up the Application Heap**

```
pascal void MaxApplZone (void);
pascal void MoreMasters (void);
```
# **Allocating and Releasing Relocatable Blocks of Memory**

```
pascal Handle NewHandle (Size byteCount);
pascal Handle NewHandleSys (Size byteCount);
pascal Handle NewHandleClear (Size byteCount);
```
Memory Manager

```
pascal Handle NewHandleSysClear
                            (Size byteCount);
pascal Handle NewEmptyHandle (void);
pascal Handle NewEmptyHandleSys
                            (void);
pascal void DisposeHandle (Handle h);
```
# **Allocating and Releasing Nonrelocatable Blocks of Memory**

```
pascal Ptr NewPtr (Size byteCount);
pascal Ptr NewPtrSys (Size byteCount);
pascal Ptr NewPtrClear (Size byteCount);
pascal Ptr NewPtrSysClear (Size byteCount);
pascal void DisposePtr (Ptr p);
```
# **Changing the Sizes of Relocatable and Nonrelocatable Blocks**

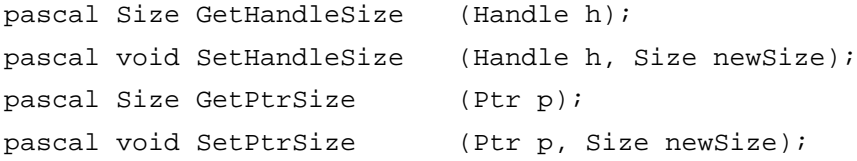

## **Setting the Properties of Relocatable Blocks**

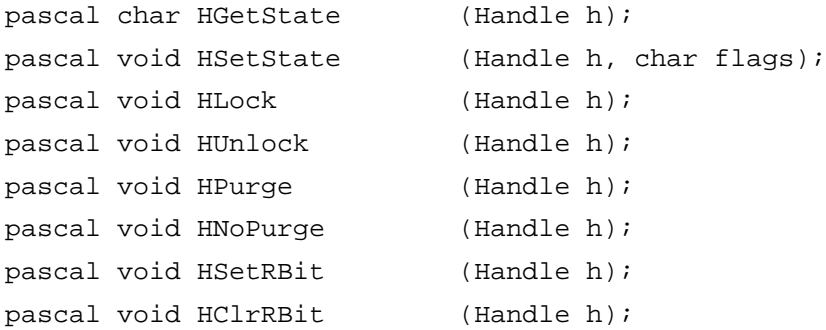

### **Managing Relocatable Blocks**

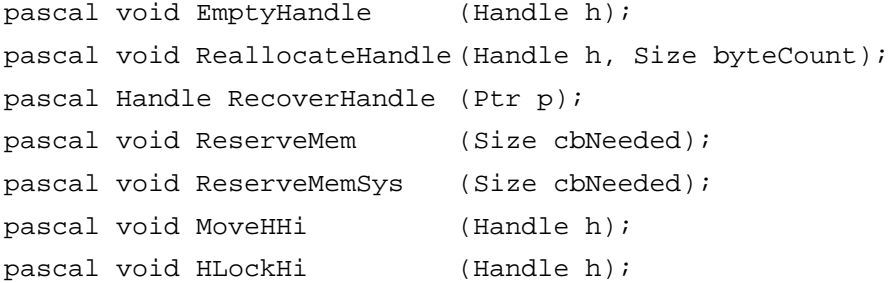

Memory Manager

# **Manipulating Blocks of Memory**

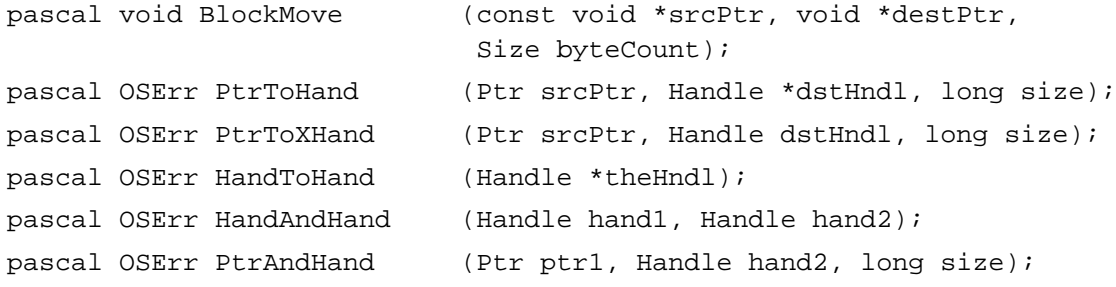

# **Assessing Memory Conditions**

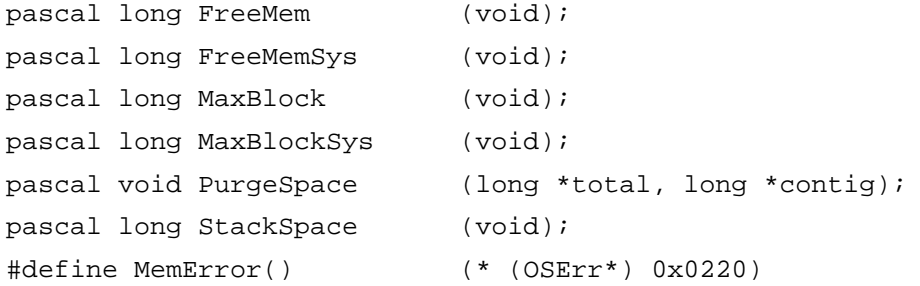

# **Freeing Memory**

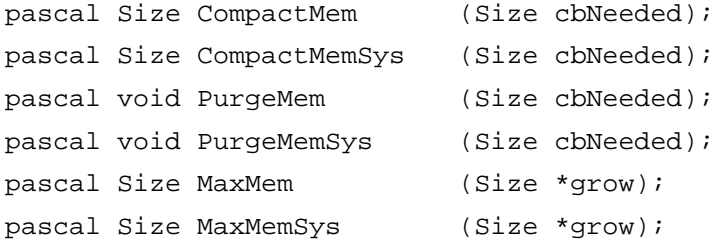

# **Grow-Zone Operations**

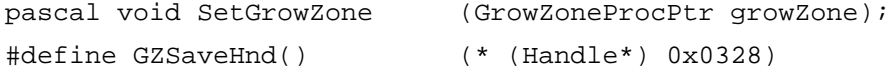

# **Allocating Temporary Memory**

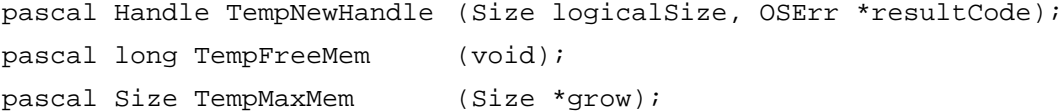

# **Accessing Heap Zones**

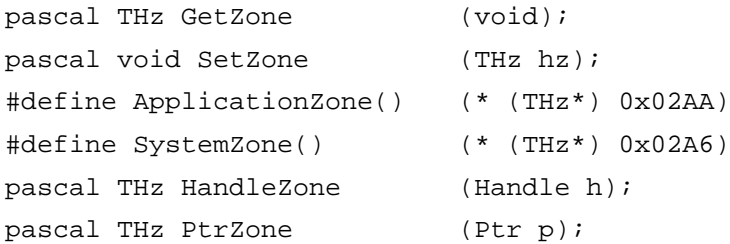

# **Manipulating Heap Zones**

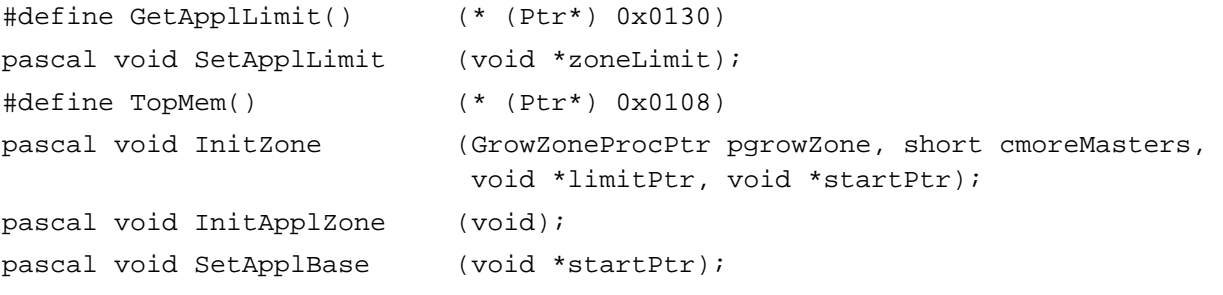

# Application-Defined Routines

# **Grow-Zone Functions**

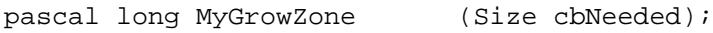

# **Purge-Warning Procedures**

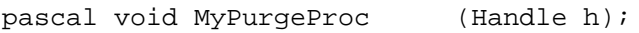

# Assembly-Language Summary

## **Constants**

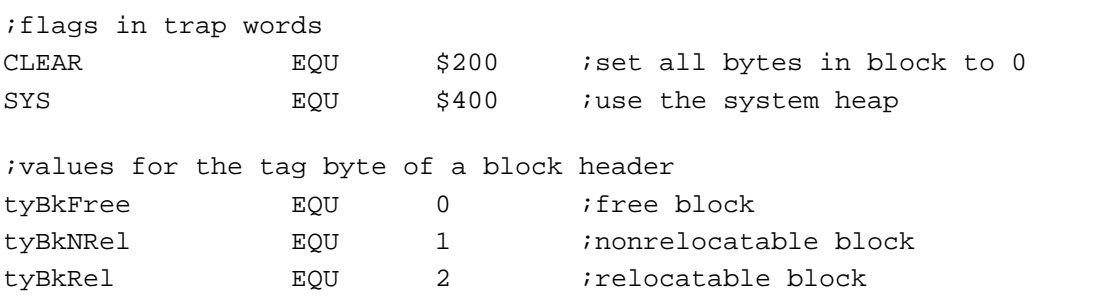

Memory Manager

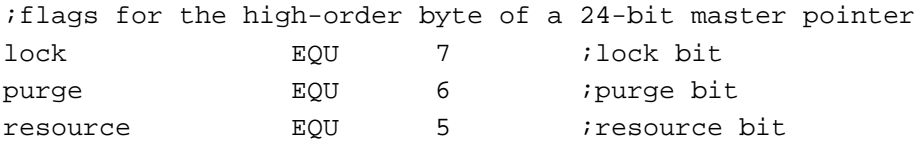

# Data Structures

# **Zone Data Structure**

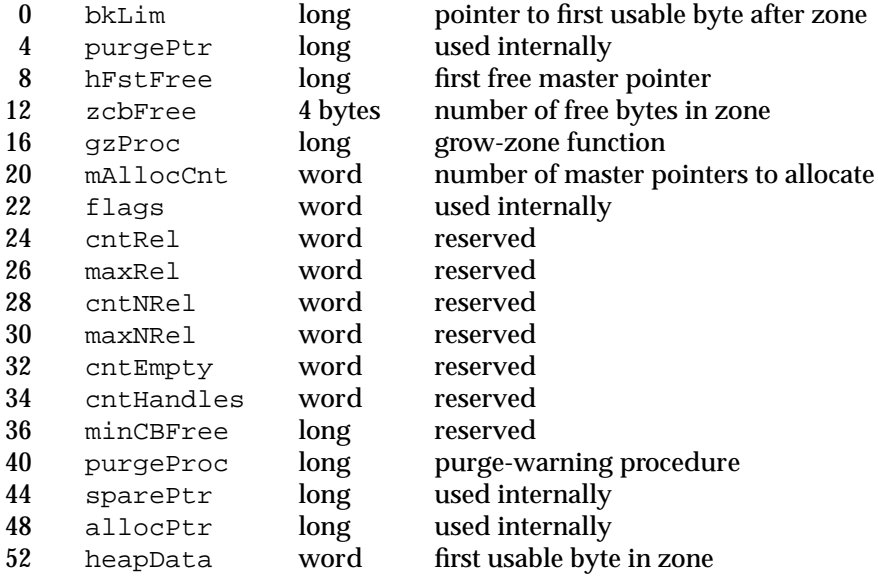

# **Parameter Block for** InitZone **Procedure**

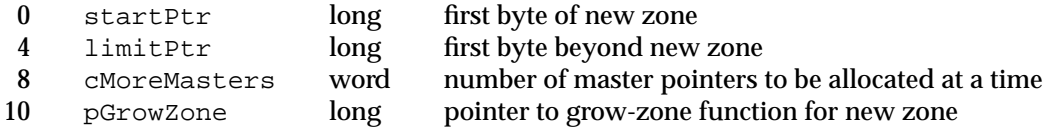

# Trap Macros

# **Trap Macro Names**

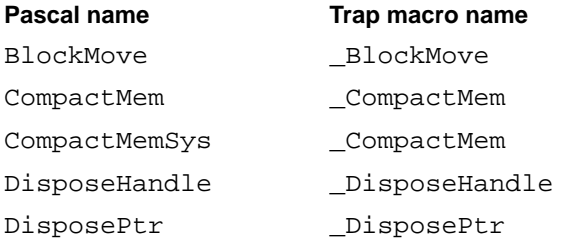

## Memory Manager

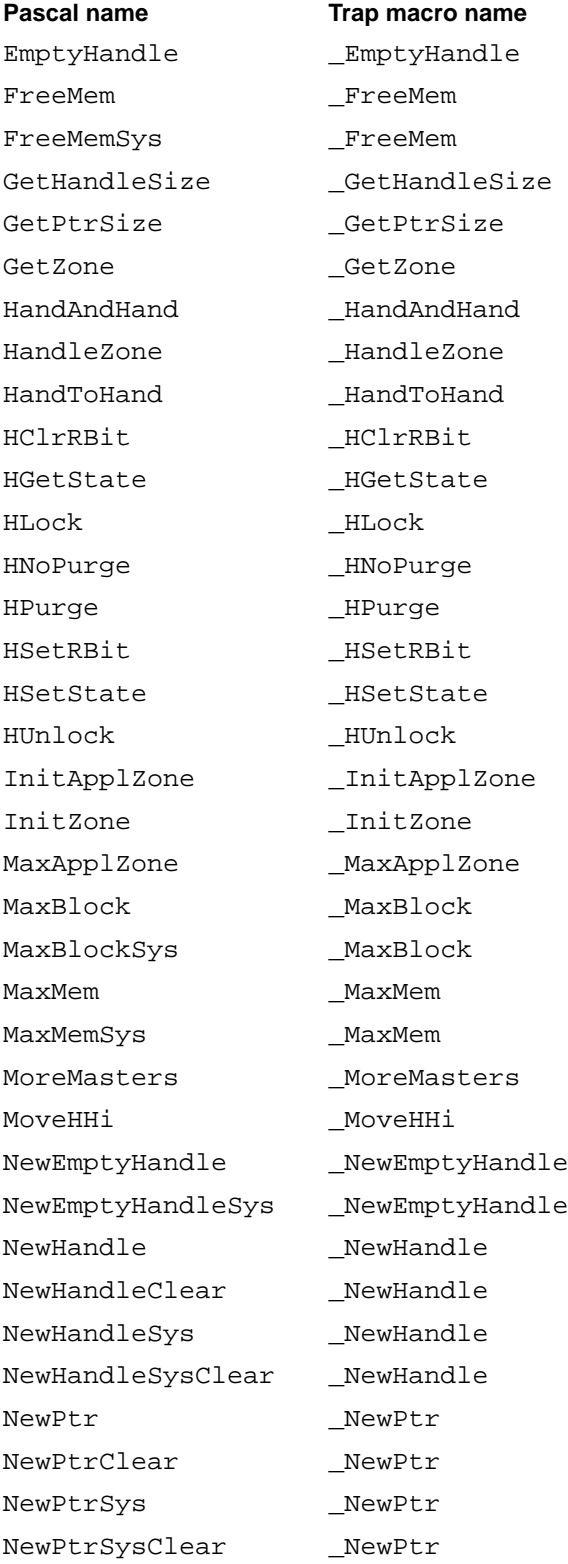

### Memory Manager

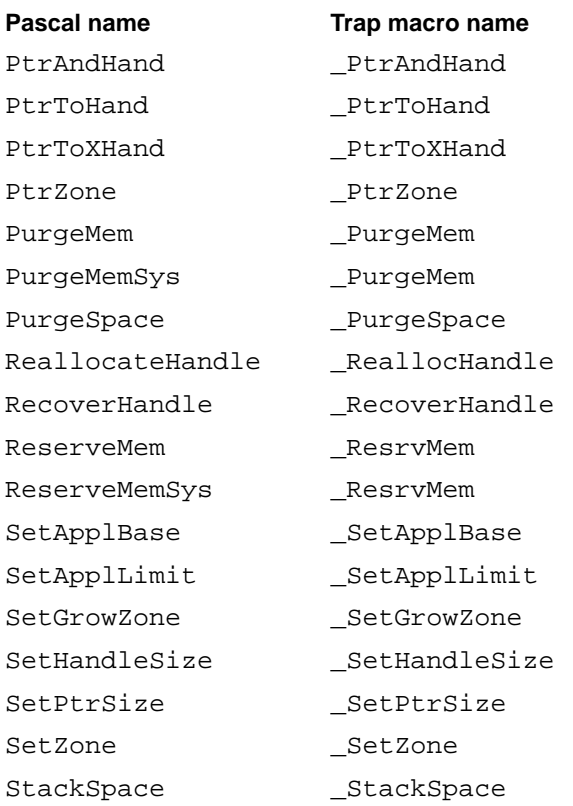

# **Trap Macro Requiring Routine Selectors**

## \_OSDispatch

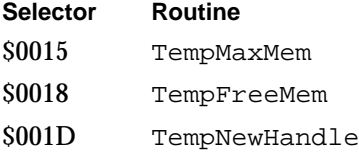

# Global Variables

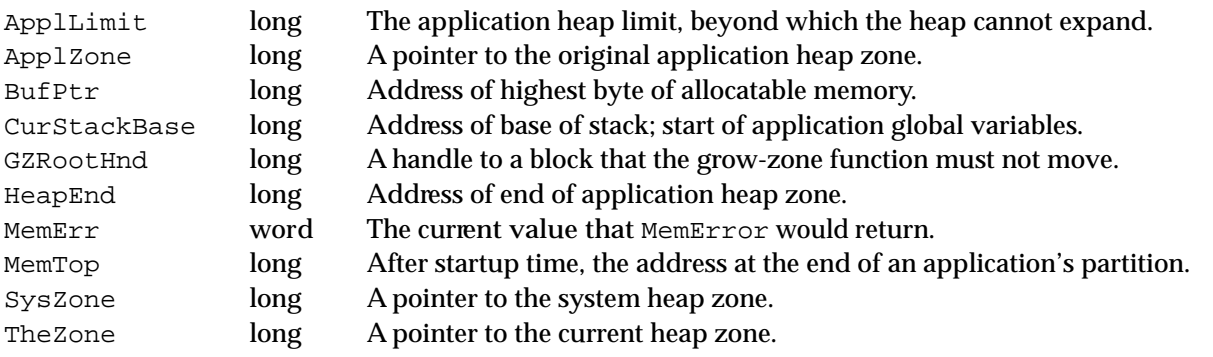

Memory Manager

# Result Codes

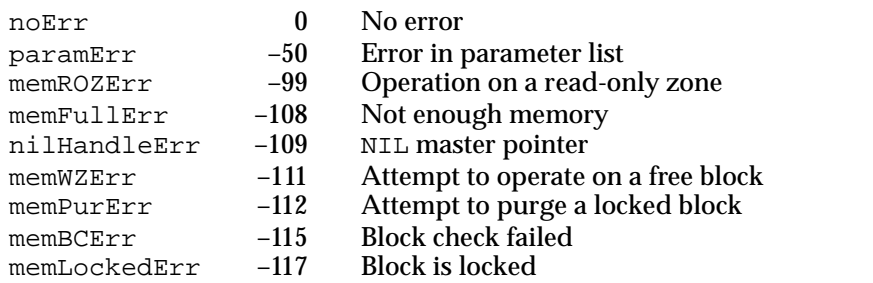